## CSS | CSS FUNDAMENTALS |

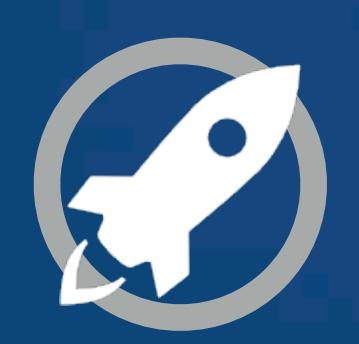

**IN A ROCKET** Learn front-end development at *rocket speed*

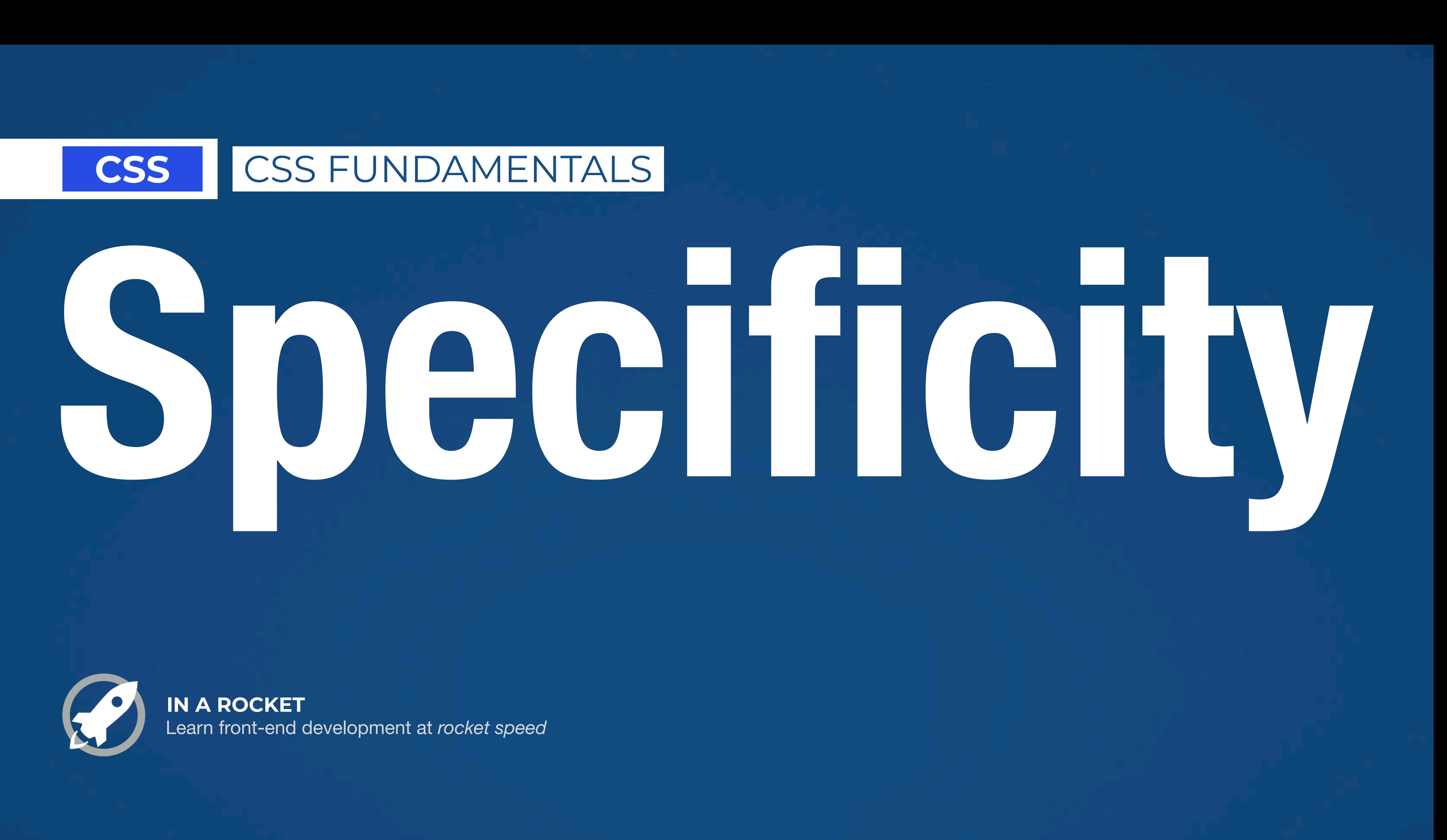

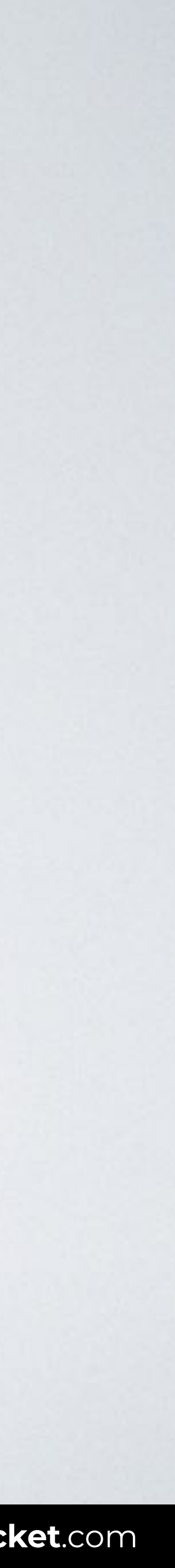

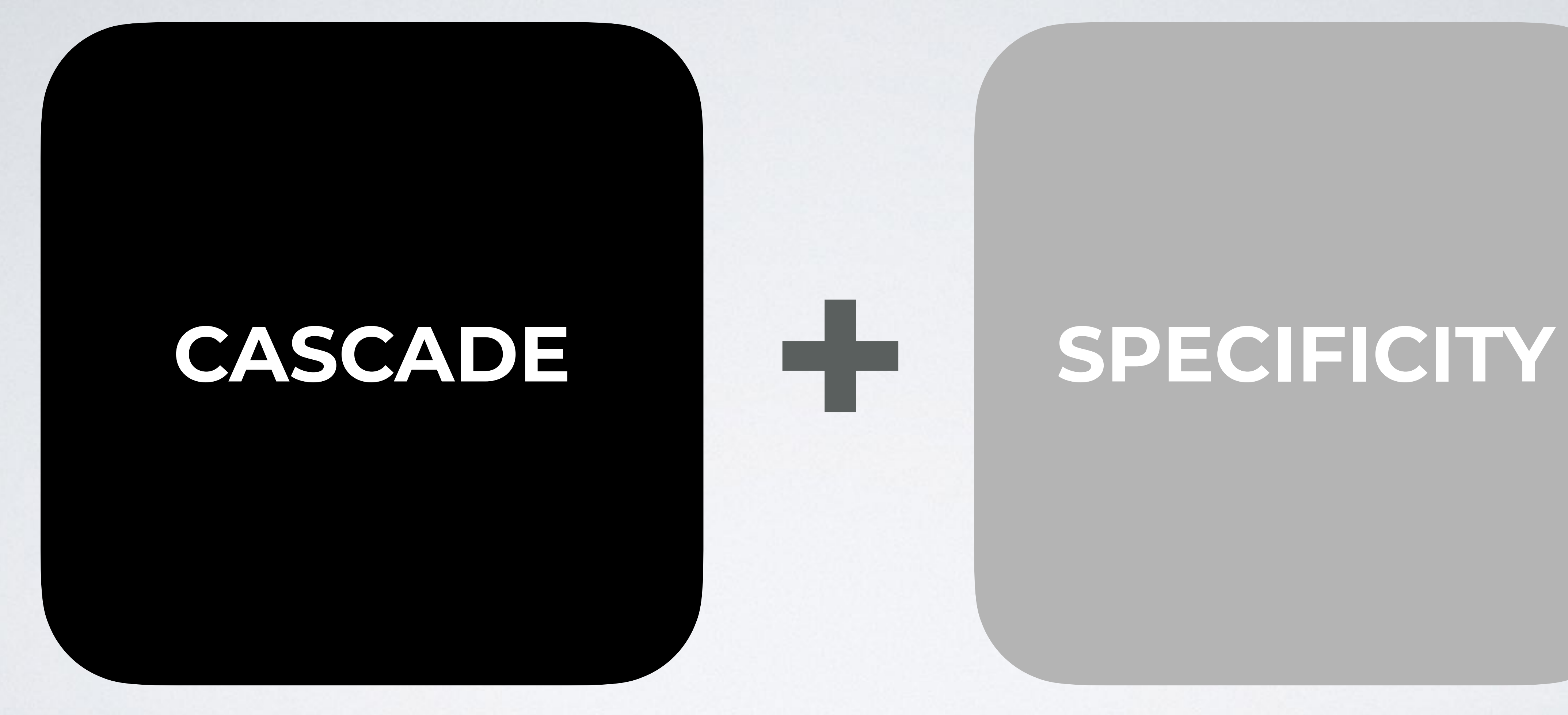

Web page title

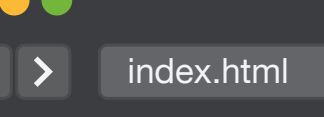

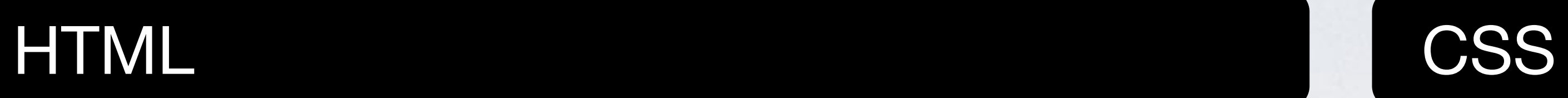

h1 { color: blue; } p { color: red; } input { color: pink; } h1 { color: green; }

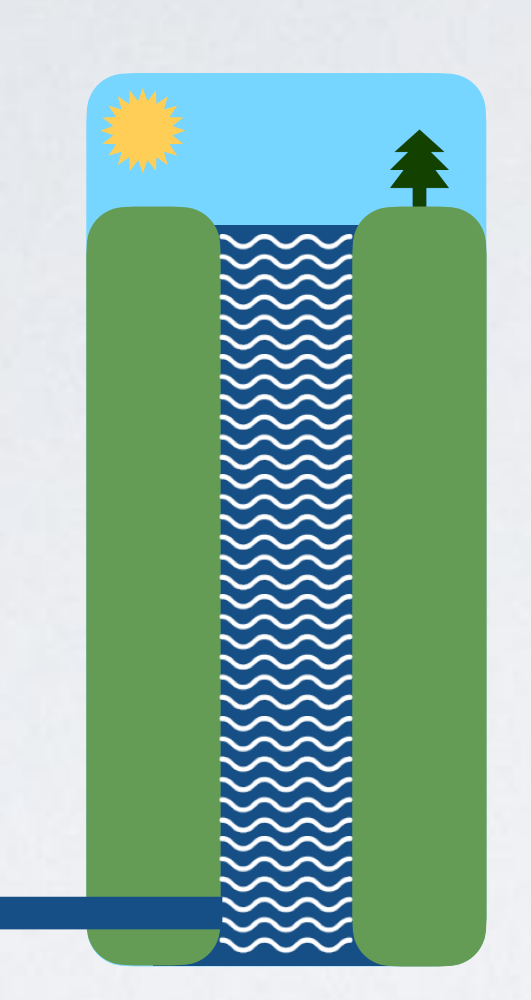

## **CASCADE**

### I'm a header

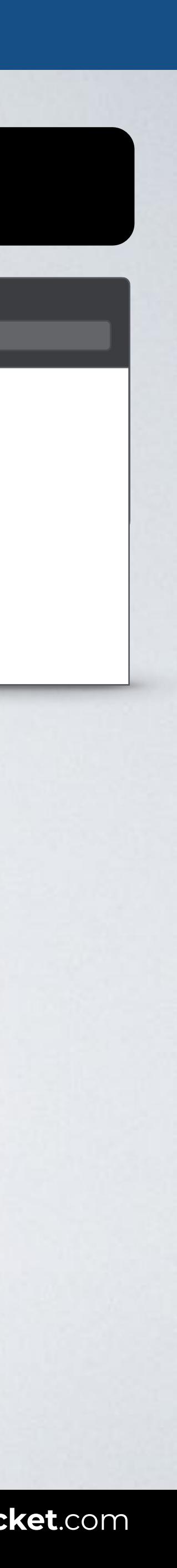

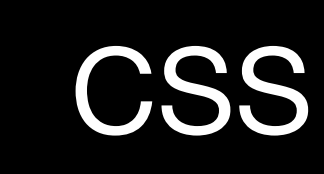

<html> <head> <link rel="stylesheet" href="**styles.css**"> **<style>**  h1 { color: blue; } **</style>**  </head>  $\big\{$  h1 { color: red; }

Web page title

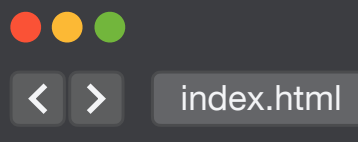

### HTML CSS

<body> <h1 **style**="color: green">I'm a header</h1> </body> </html>

## **CASCADE**

### I'm a header

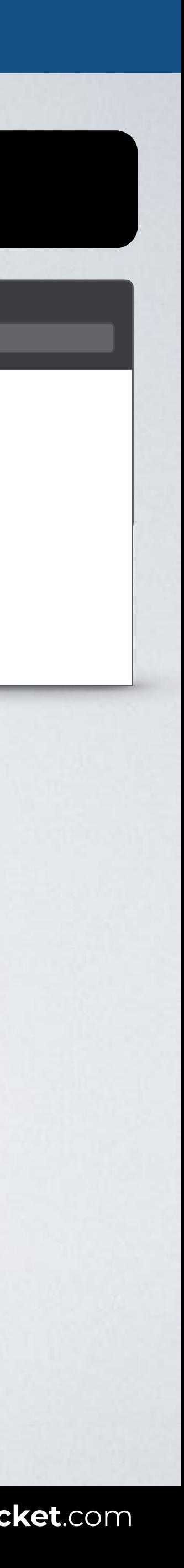

# **CASCADE + SPECIFICITY**

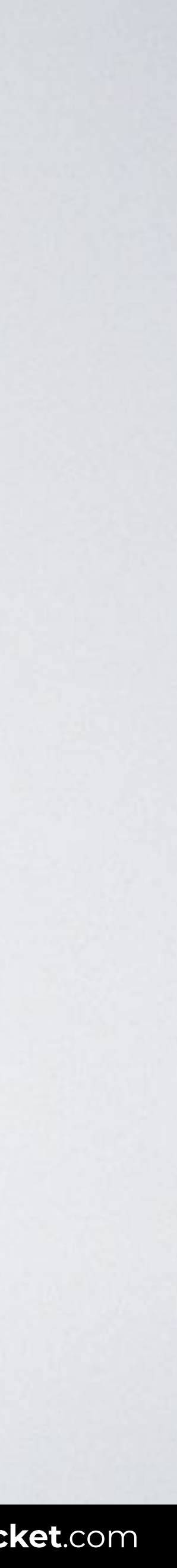

<body> <header>  $\text{th1}$ -I'm a header</h1> </header> </body>

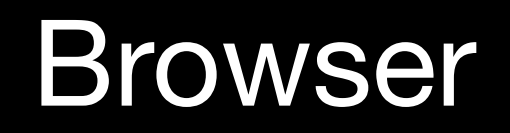

100  $\overline{\left( \left\langle \right. \right. \right. }$   $\left\langle \right. \right.$   $\left\langle \right. \right.$   $\left\langle \right. \right.$   $\left\langle \right.$   $\left\langle \right. \right.$   $\left\langle \right.$   $\left\langle \right. \right.$   $\left\langle \right.$   $\left. \right.$   $\left\langle \right.$   $\left. \right.$   $\left\langle \right.$   $\left. \right.$   $\left. \right.$   $\left. \right.$   $\left. \right.$   $\left. \right.$   $\left. \right.$   $\left. \right.$   $\$ 

## **SPECIFICITY**

### HTML CSS

### header h1 { color: green; } h1 { color: blue; }

Web page title

### I'm a header

The h1 selector position is better for cascade, but header h1 prevails because is more specific.

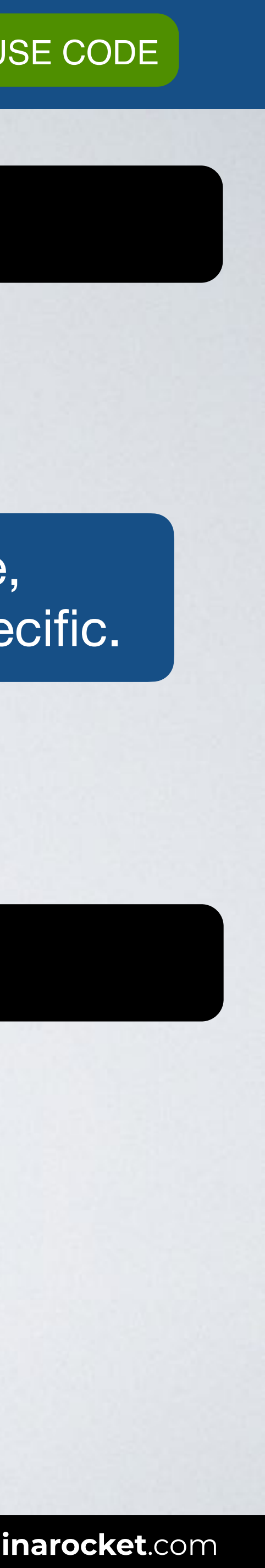

[READY TO USE CODE](https://codepen.io/inarocket/pen/aboYgWj?editors=1100#0)

## Pseudo-class Attribute

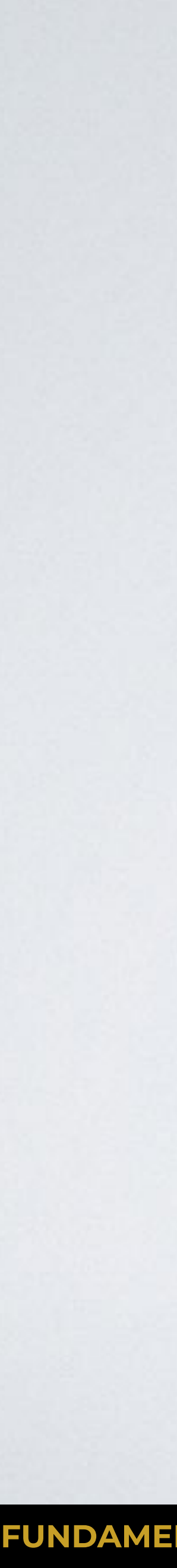

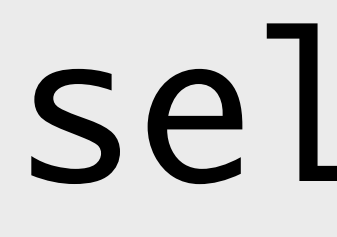

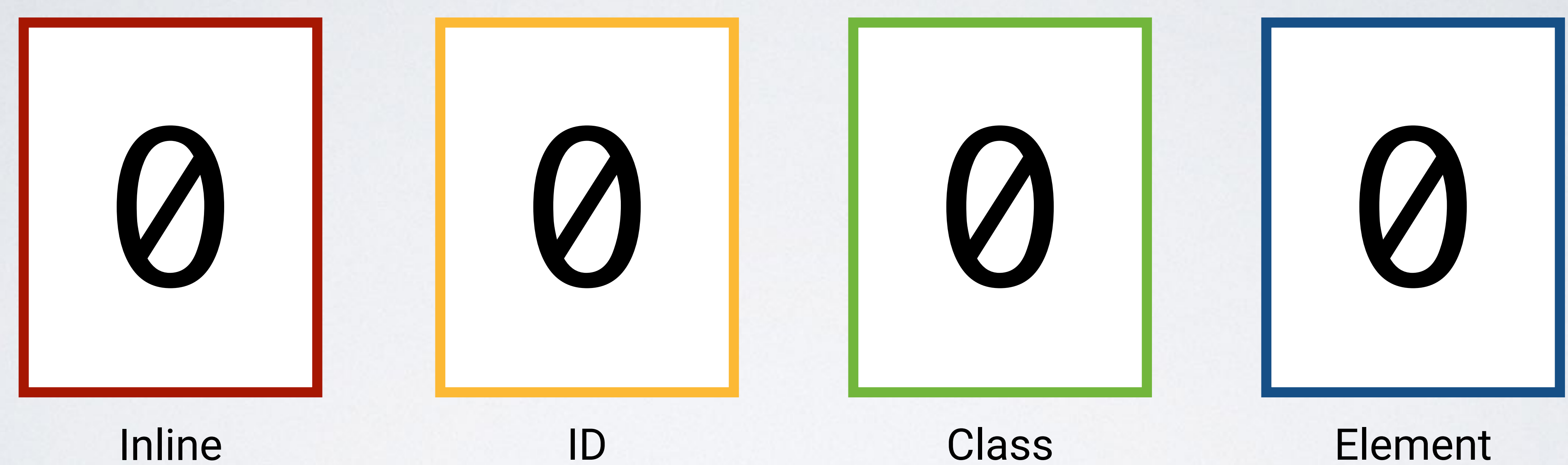

# (style attribute)

# selector

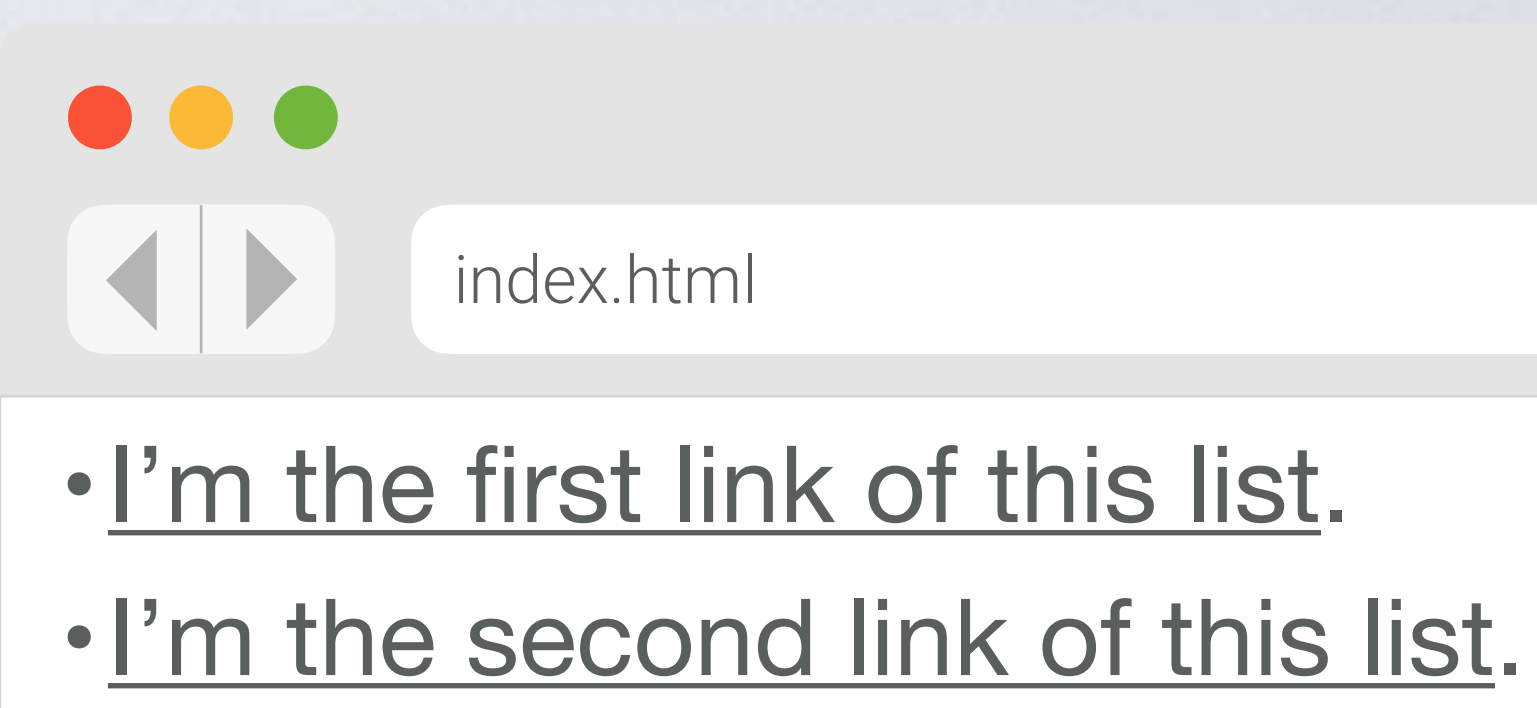

. I'm the third link of this list.

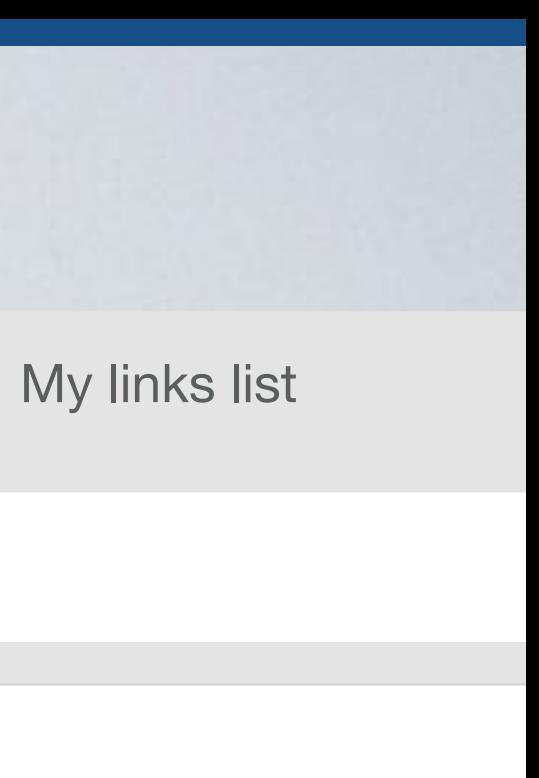

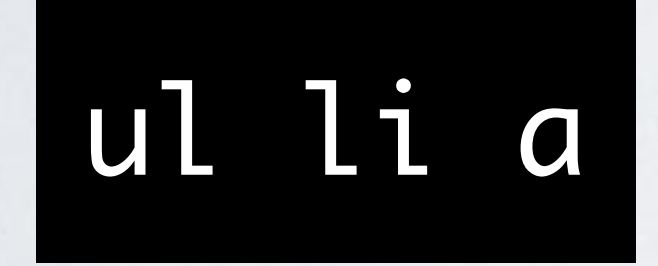

### Class Element Pseudo-class Attribute

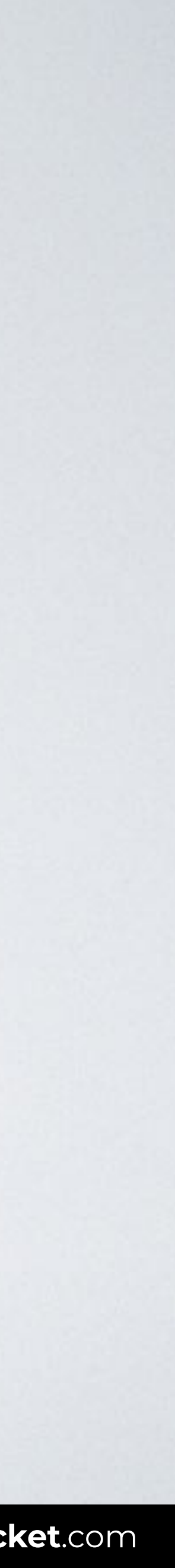

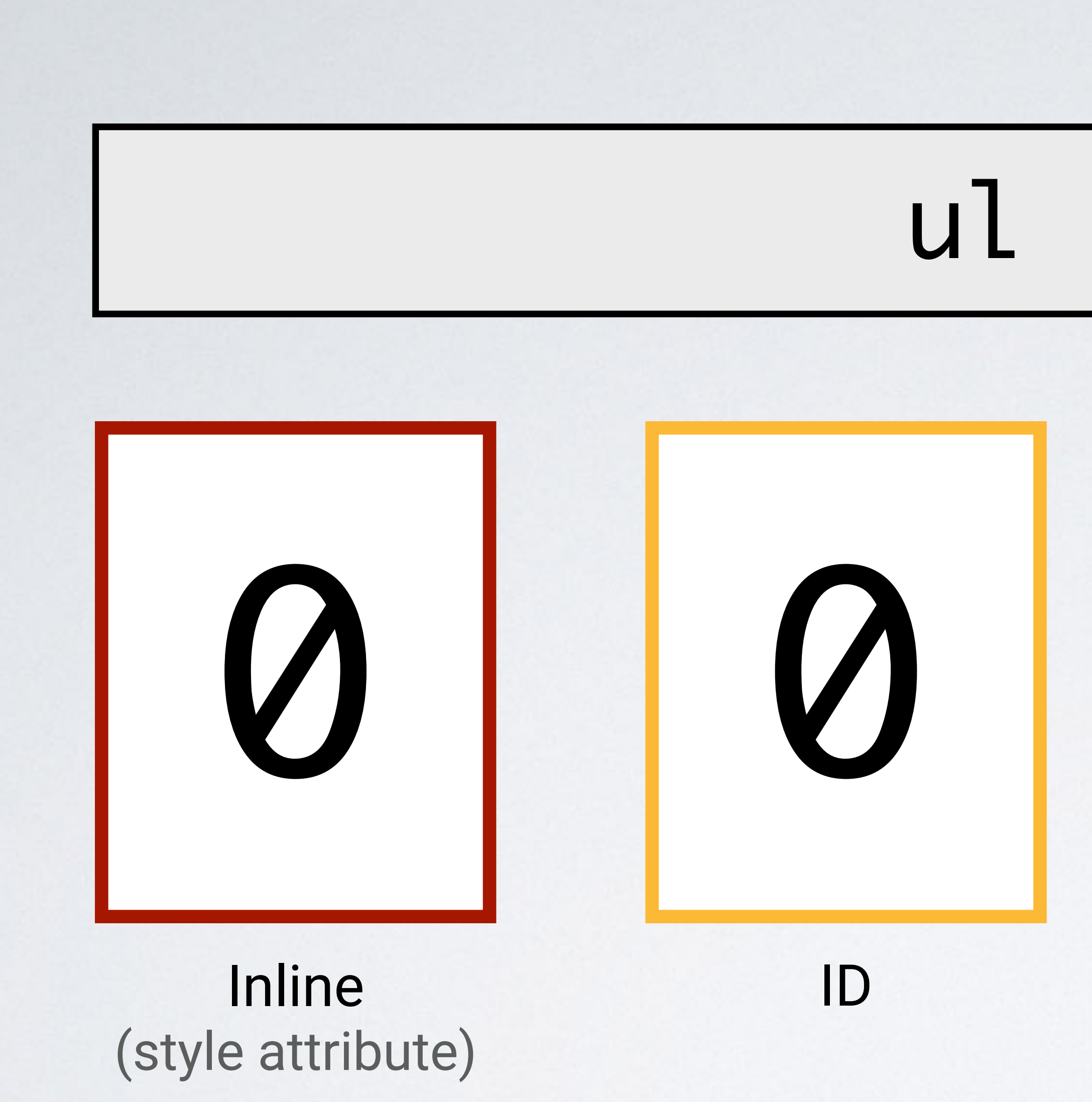

# ul li a

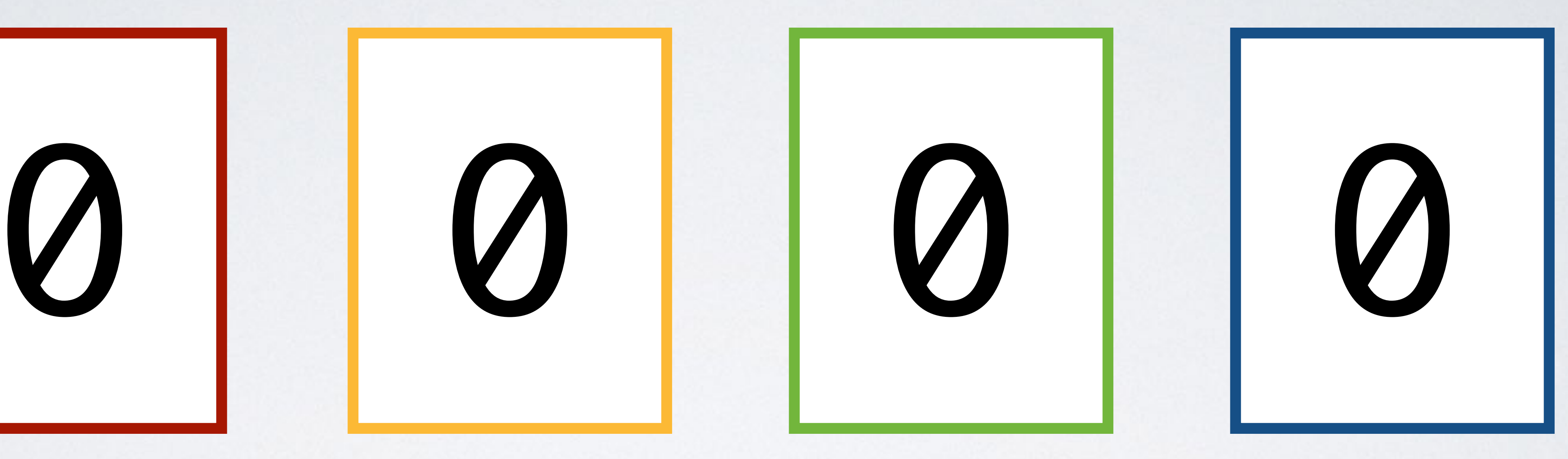

# Pseudo-class Attribute

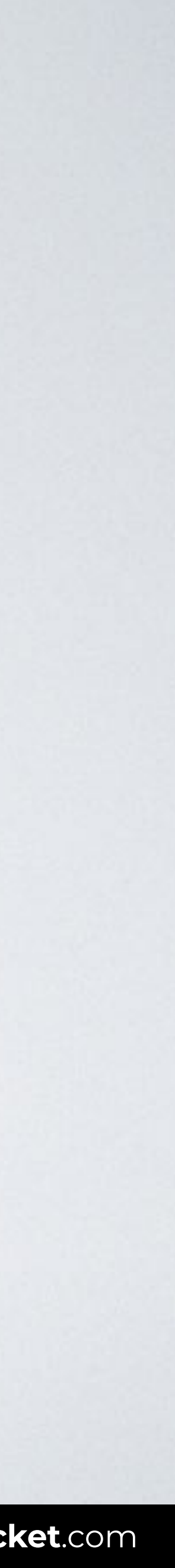

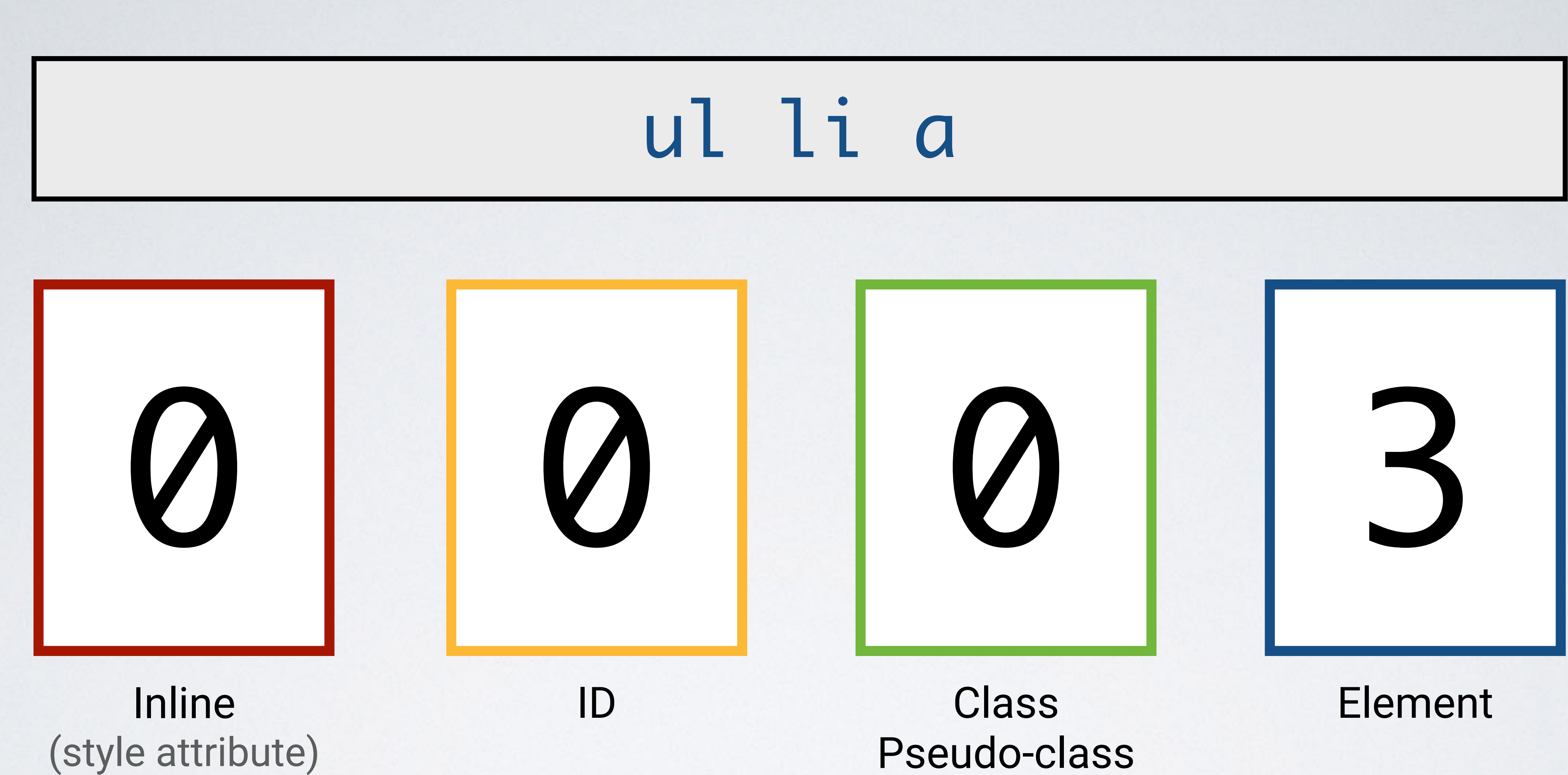

## ul li a

## .lk-list

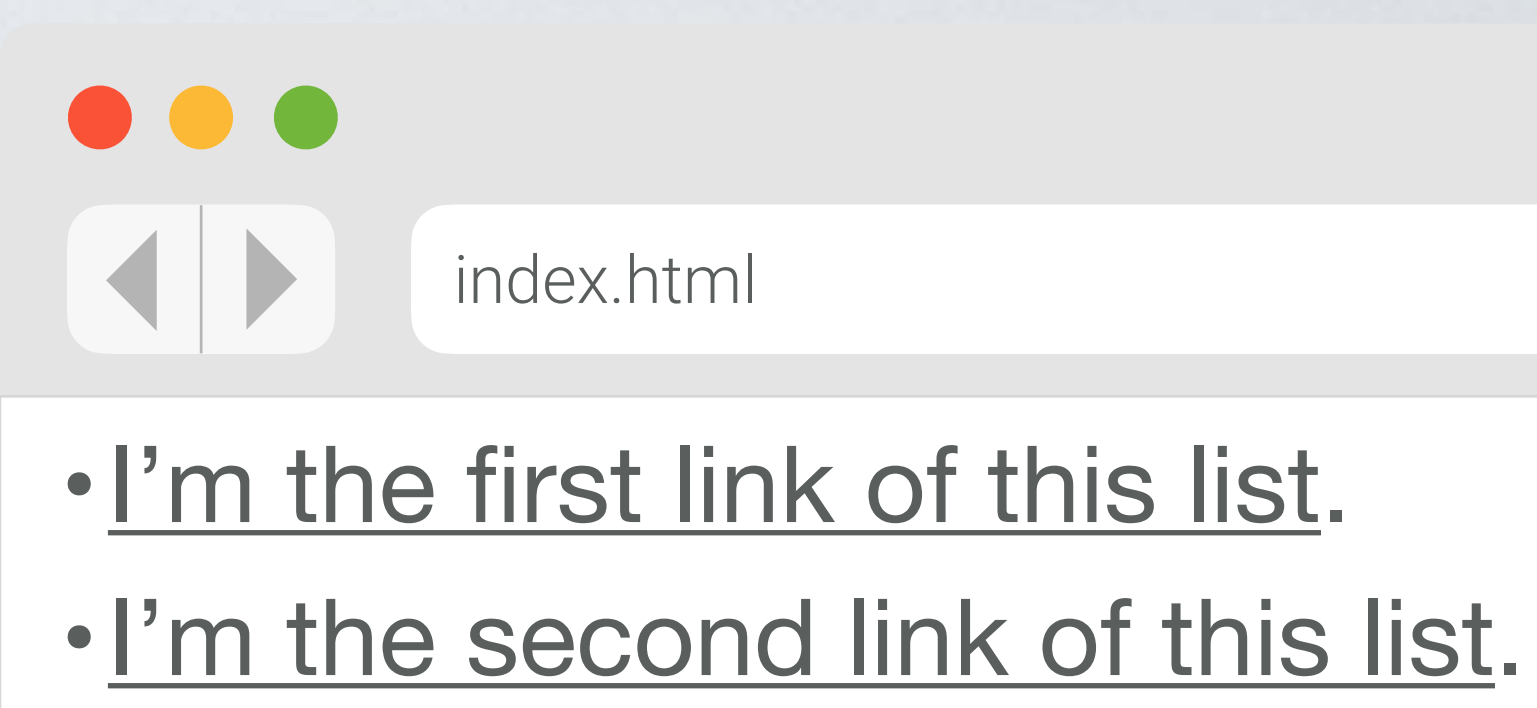

•I'm the third link of this list.

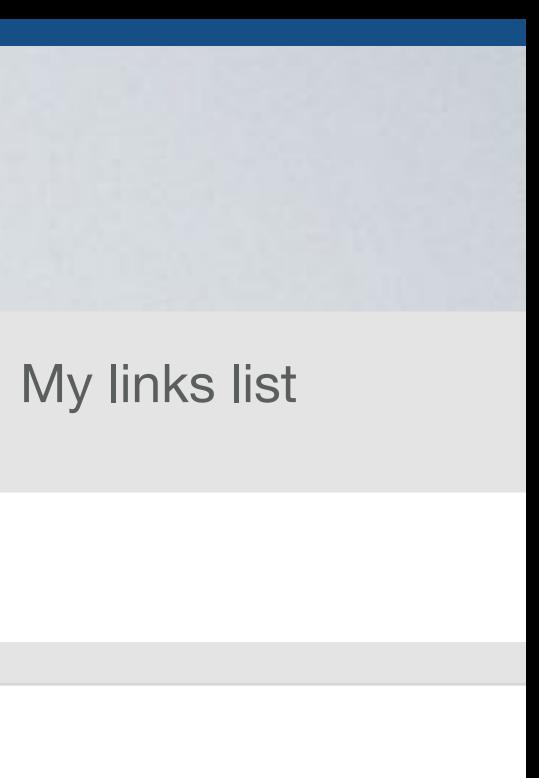

## Pseudo-class Attribute

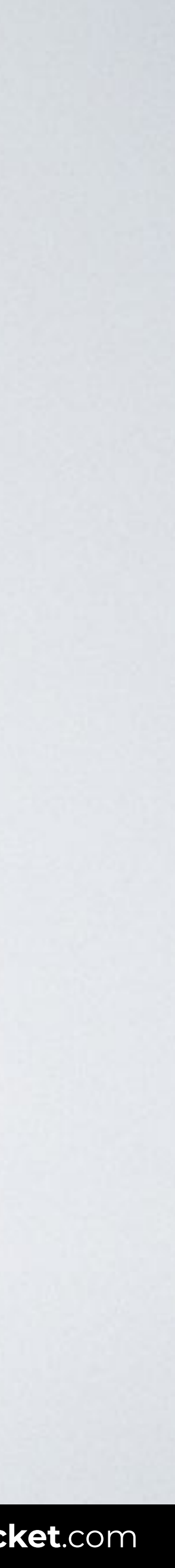

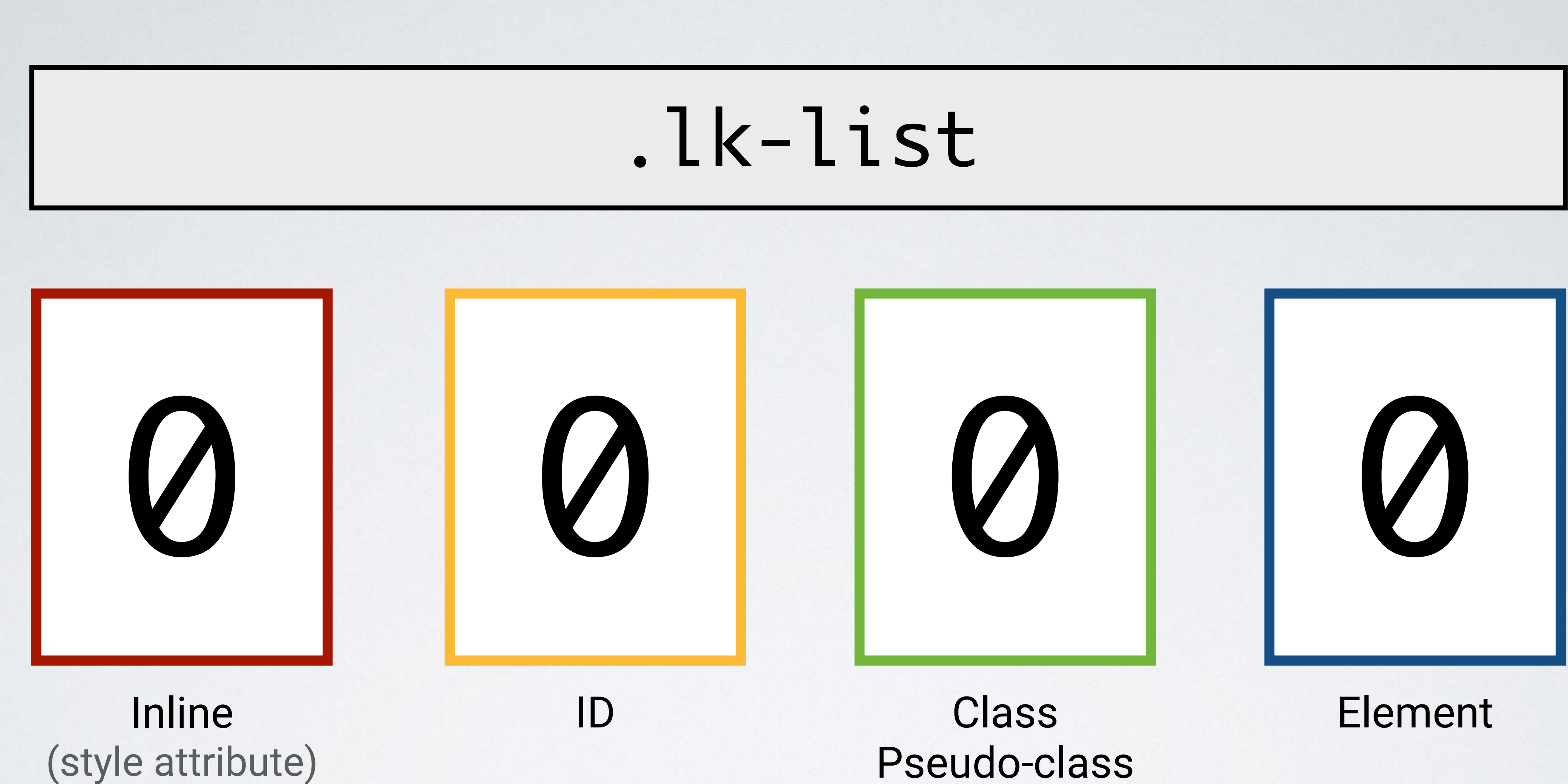

## Pseudo-class Attribute

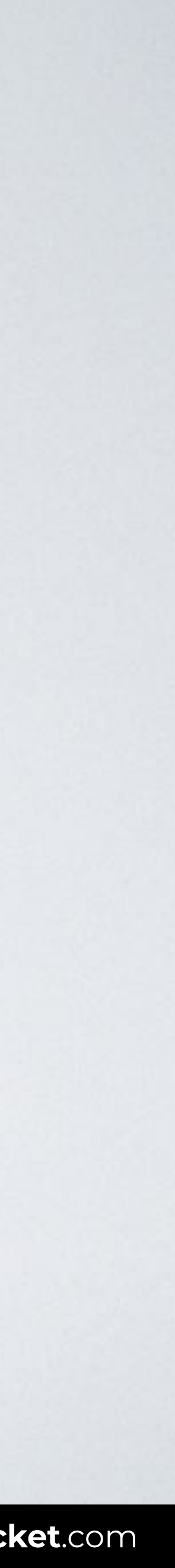

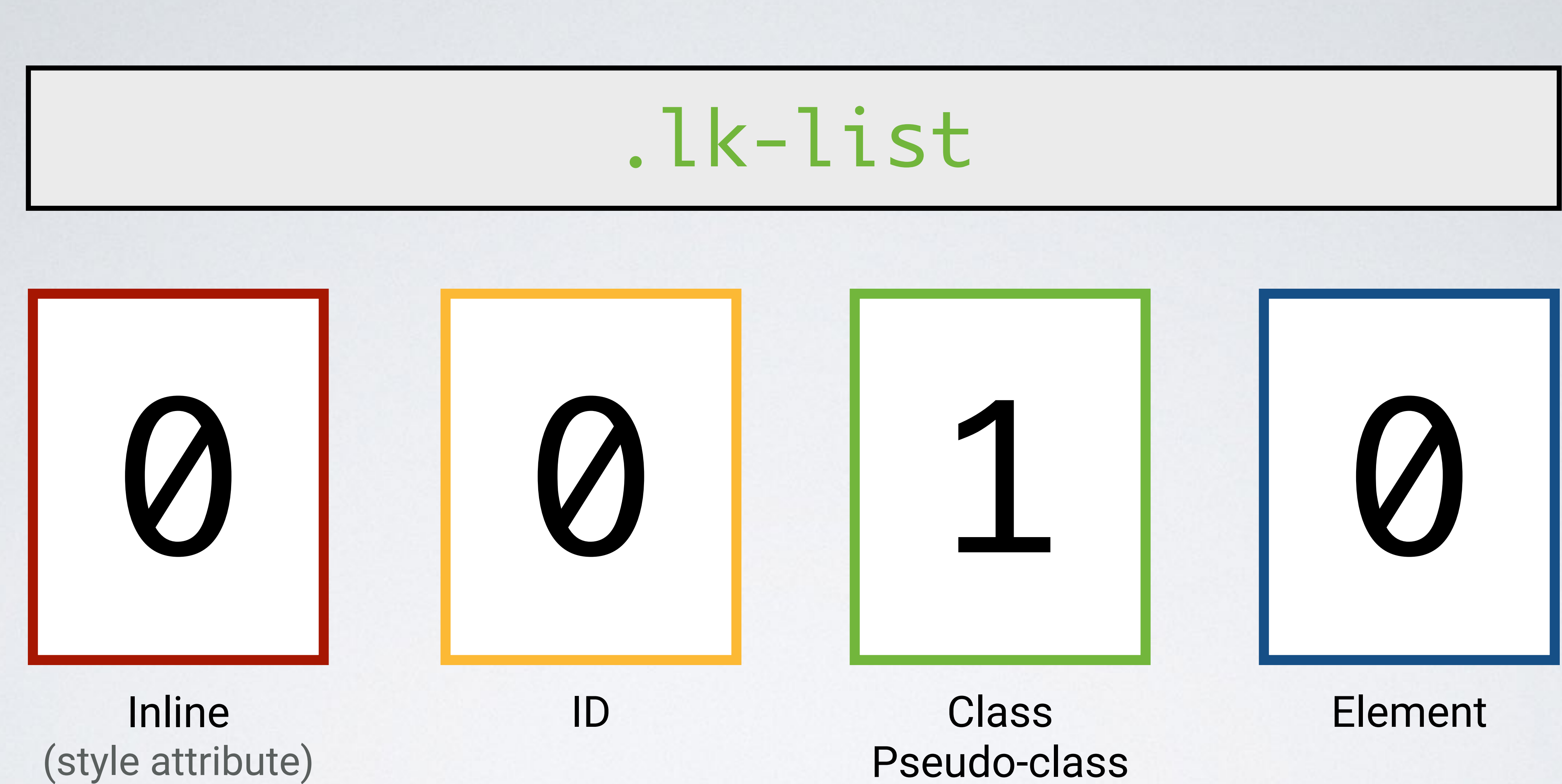

## ul li a

## .lk-list

## #lk-list

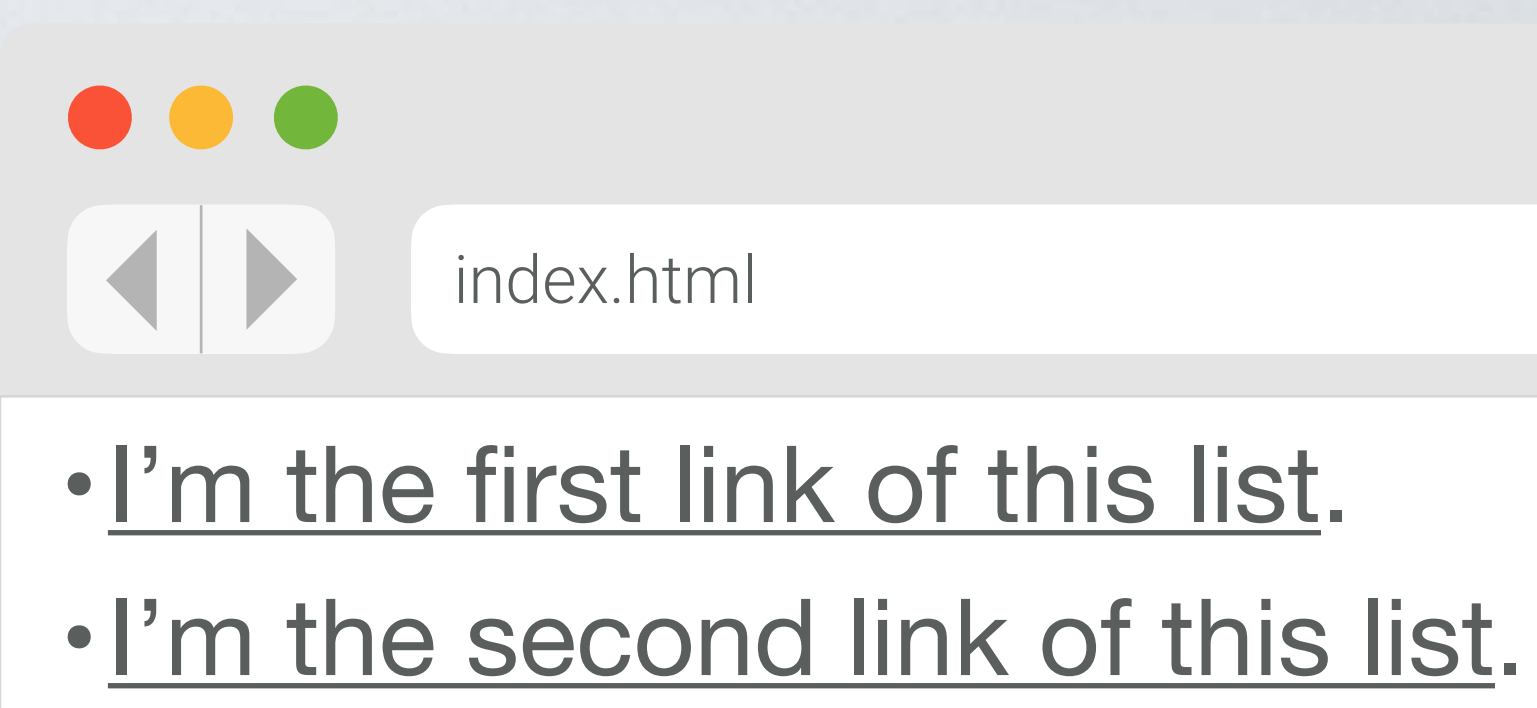

•I'm the third link of this list.

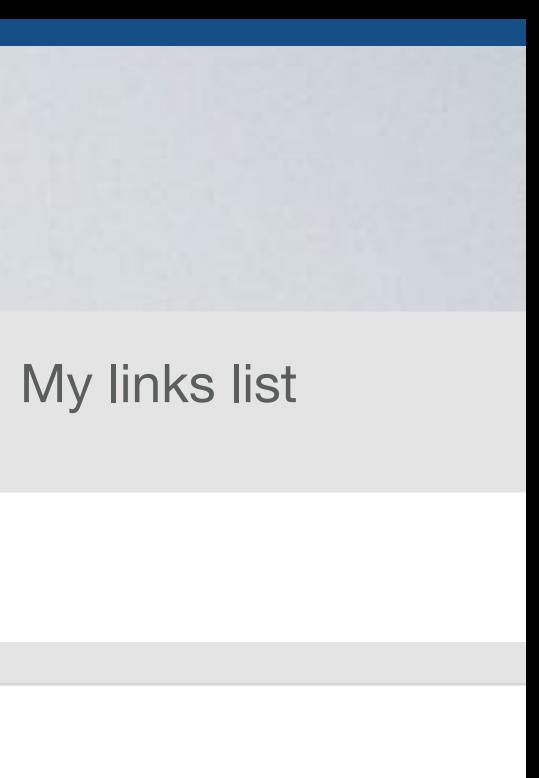

## Pseudo-class Attribute

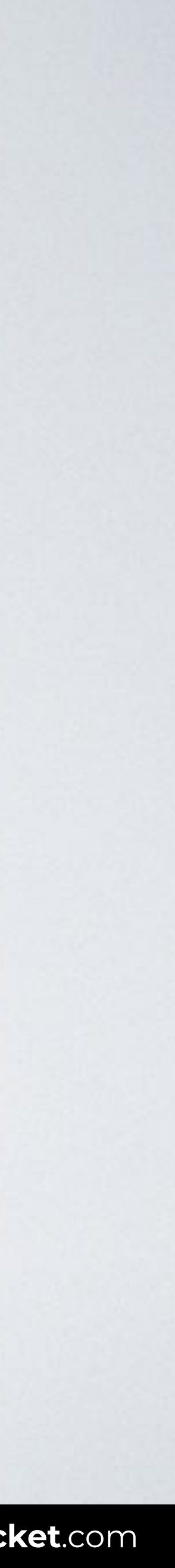

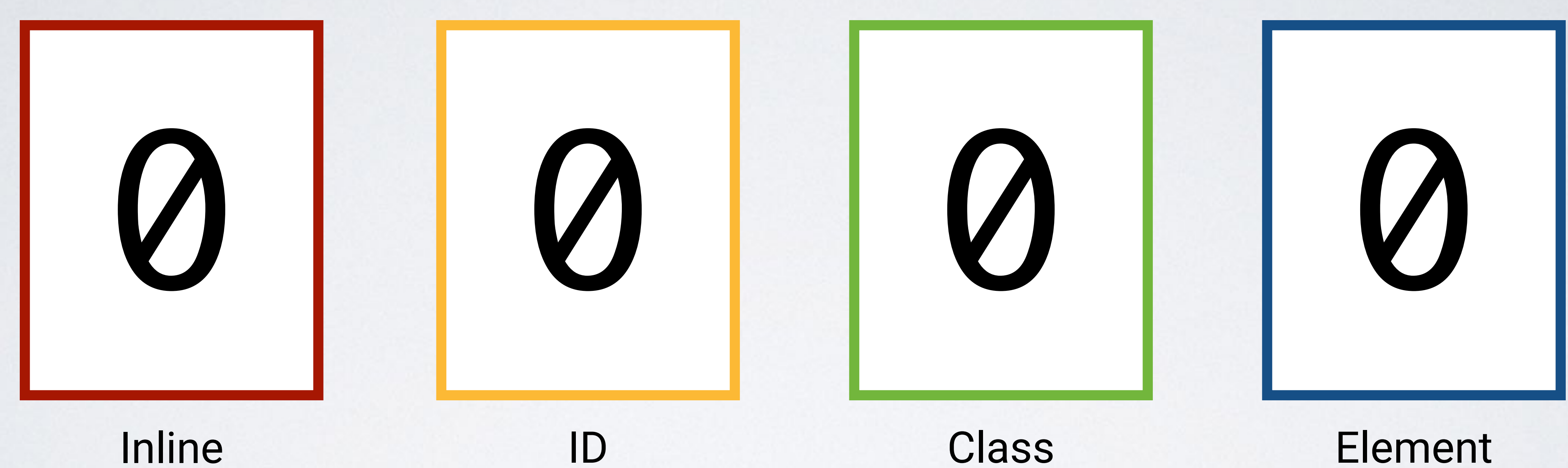

# (style attribute)

# #lk-list

### Class Element Pseudo-class Attribute

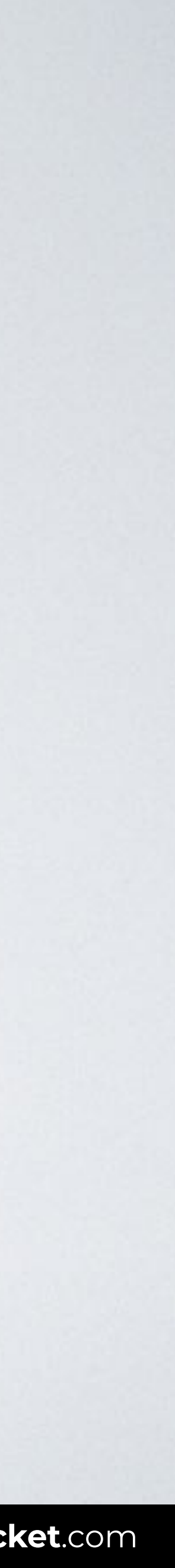

# (style attribute)

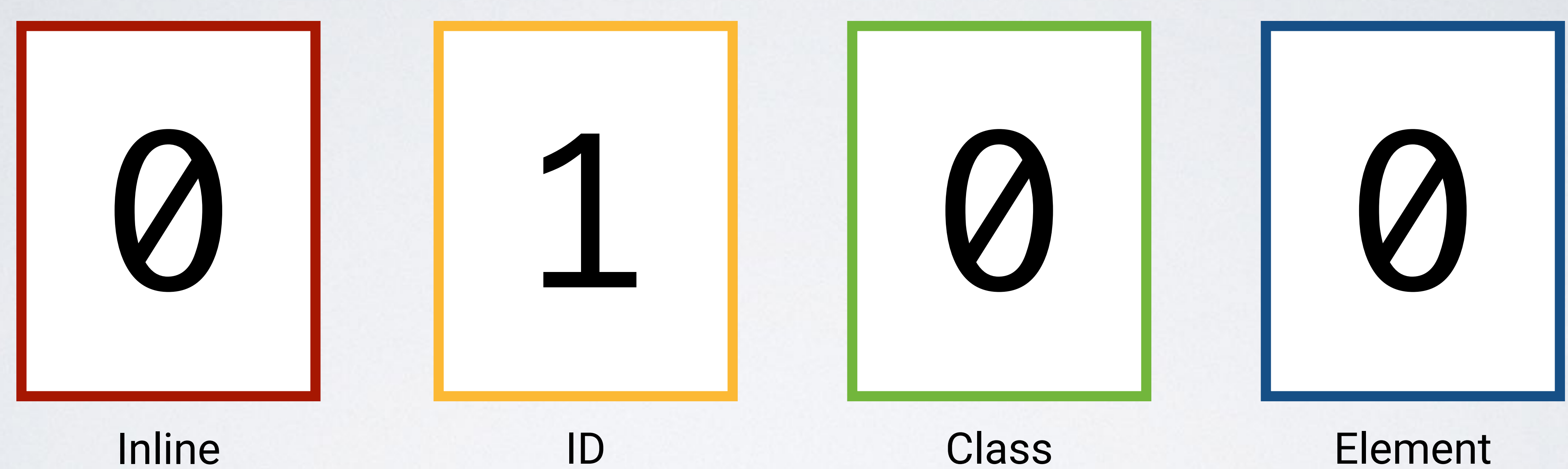

# #lk-list

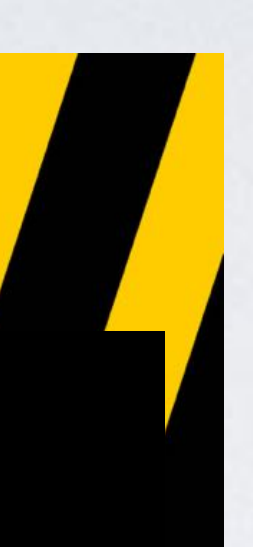

## ul li a

## .lk-list

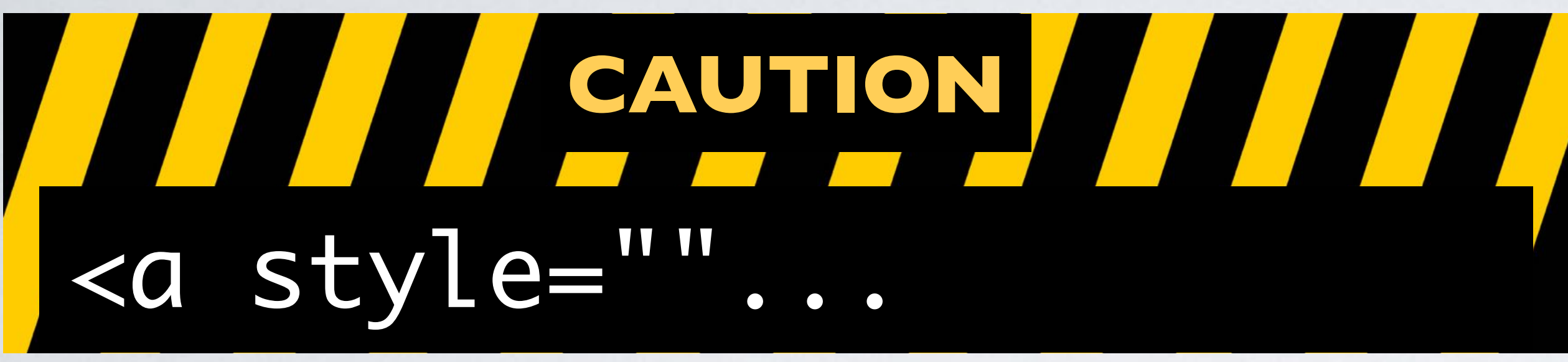

## #lk-list { }

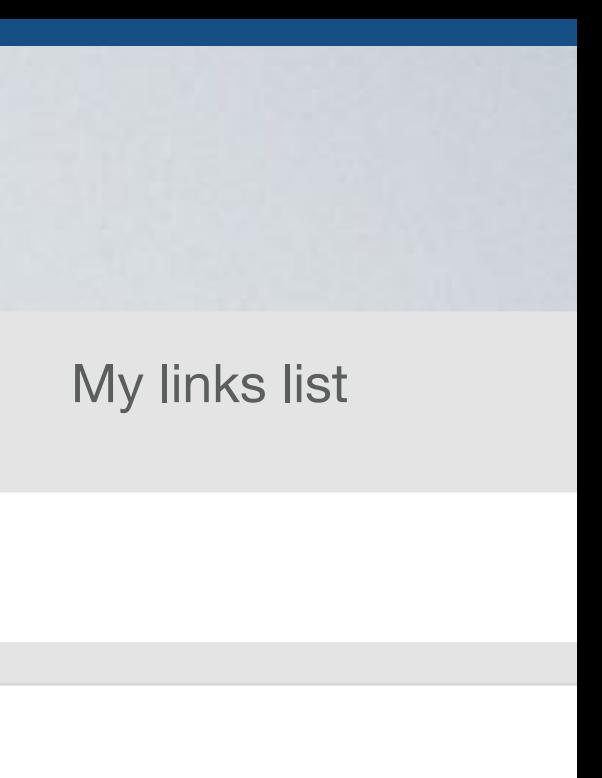

index.html

 $\bullet\bullet\bullet$ 

- •I'm the first link of this list.
- •I'm the second link of this list.
- •I'm the third link of this list.

## Pseudo-class Attribute

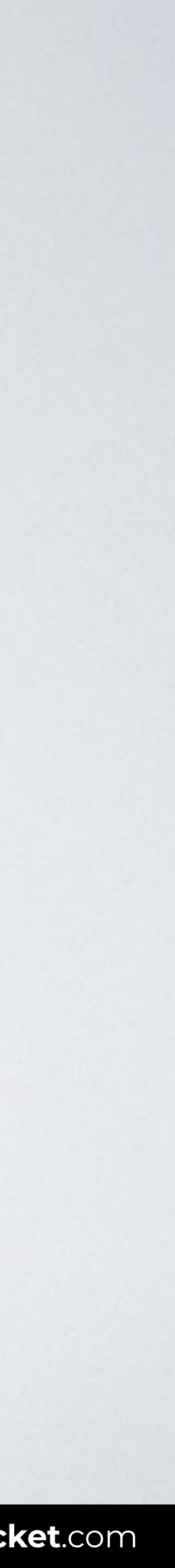

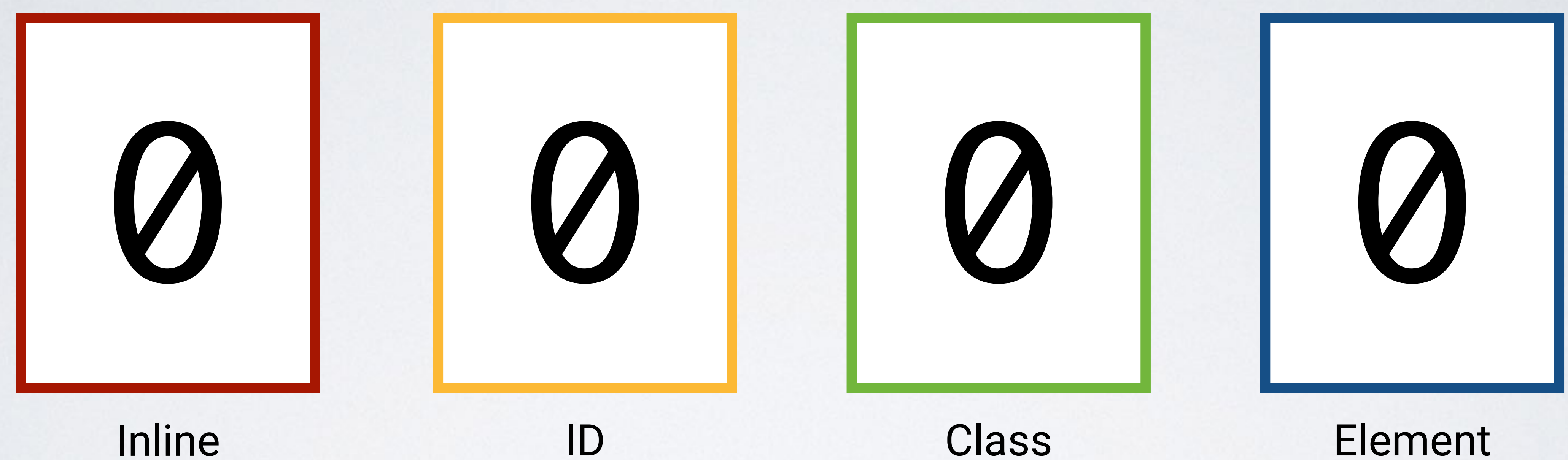

(style attribute)

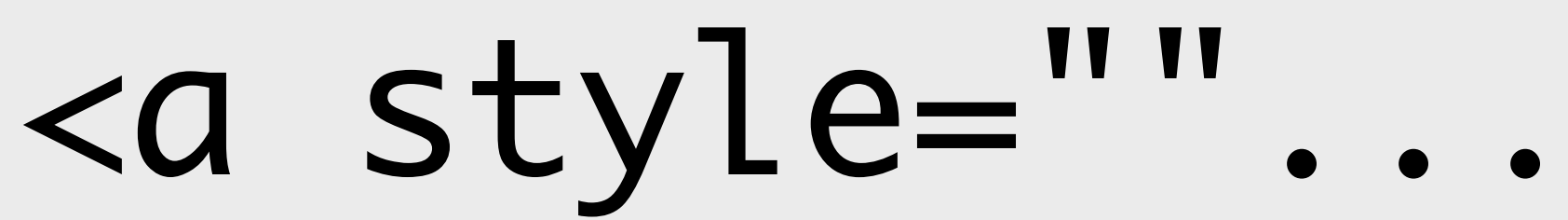

### Class Element Pseudo-class Attribute

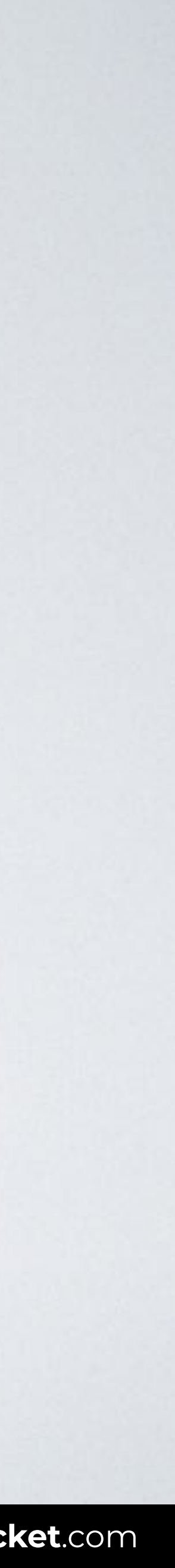

### Inline ID (style attribute)

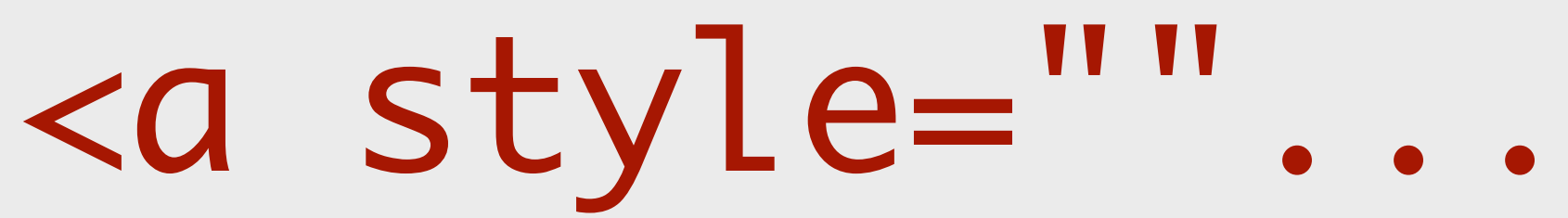

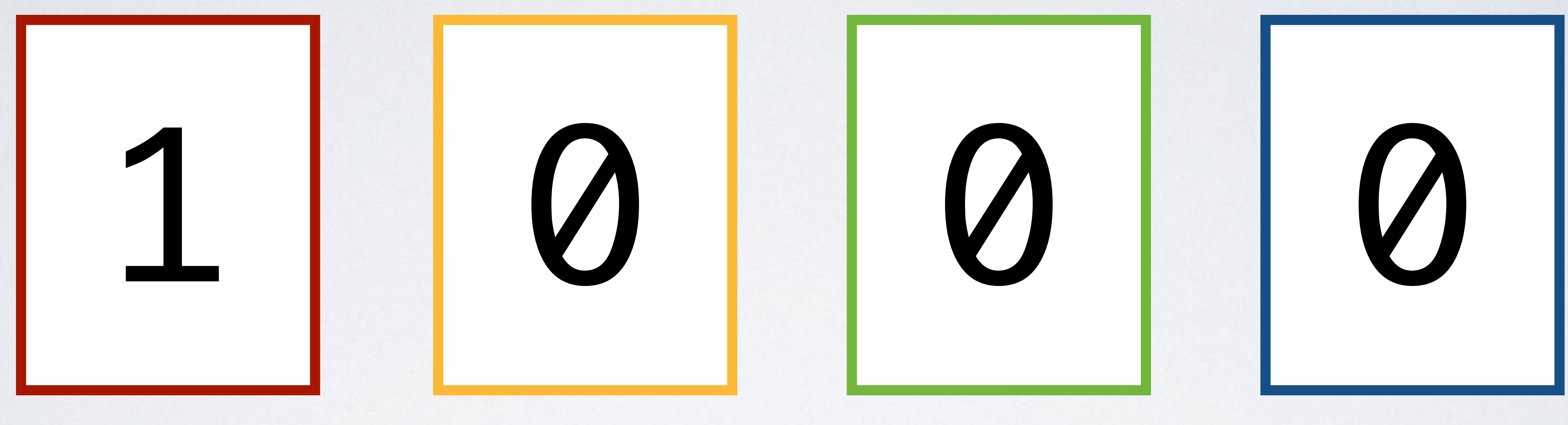

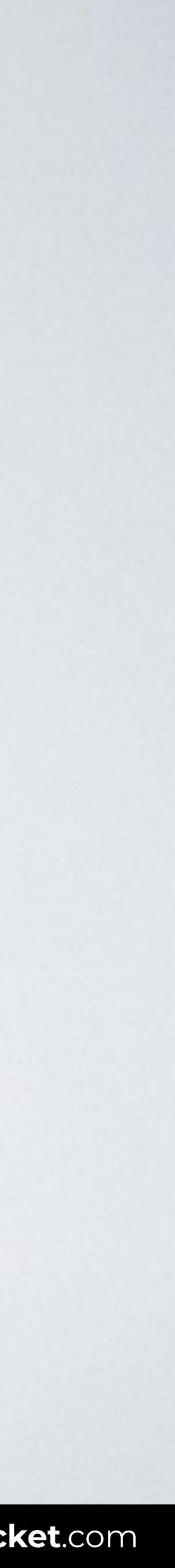

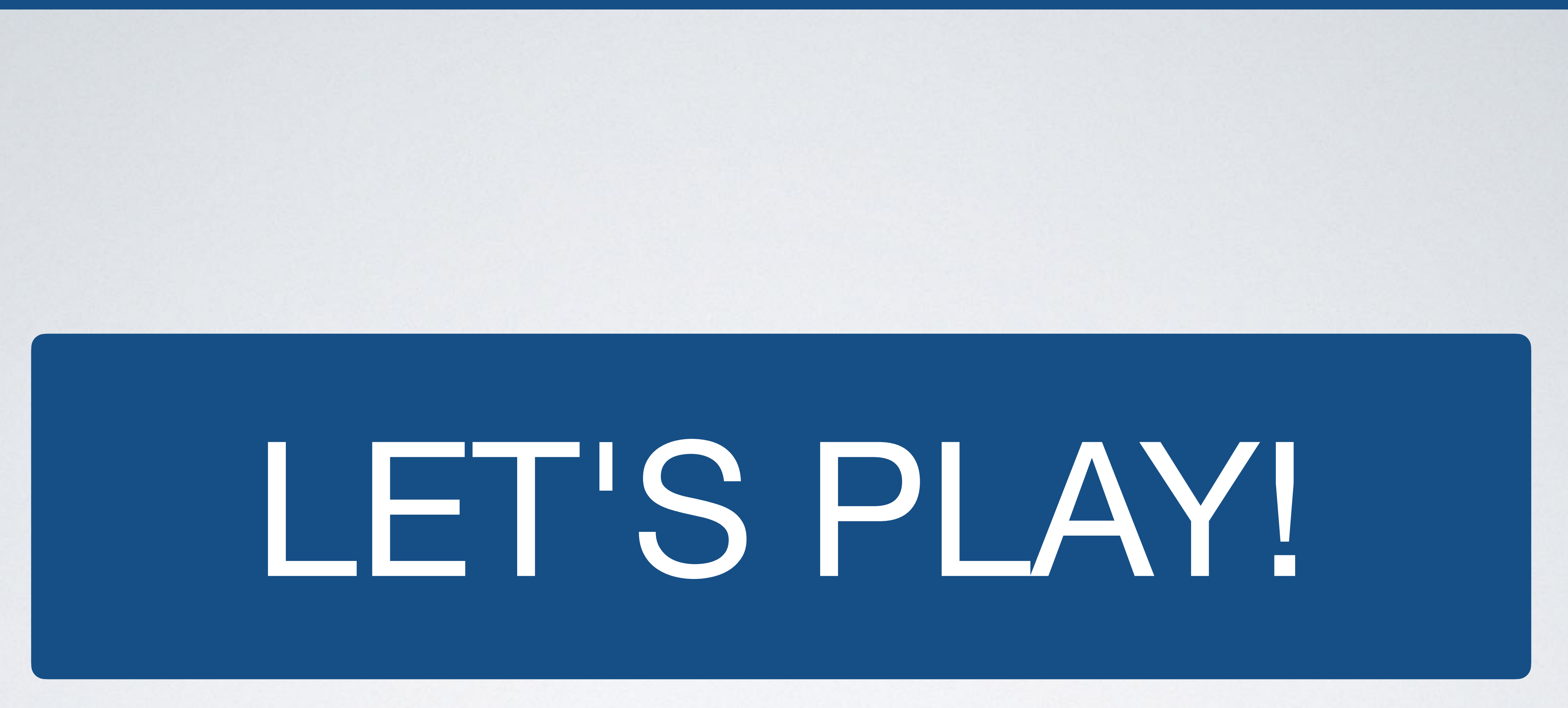

Attribute

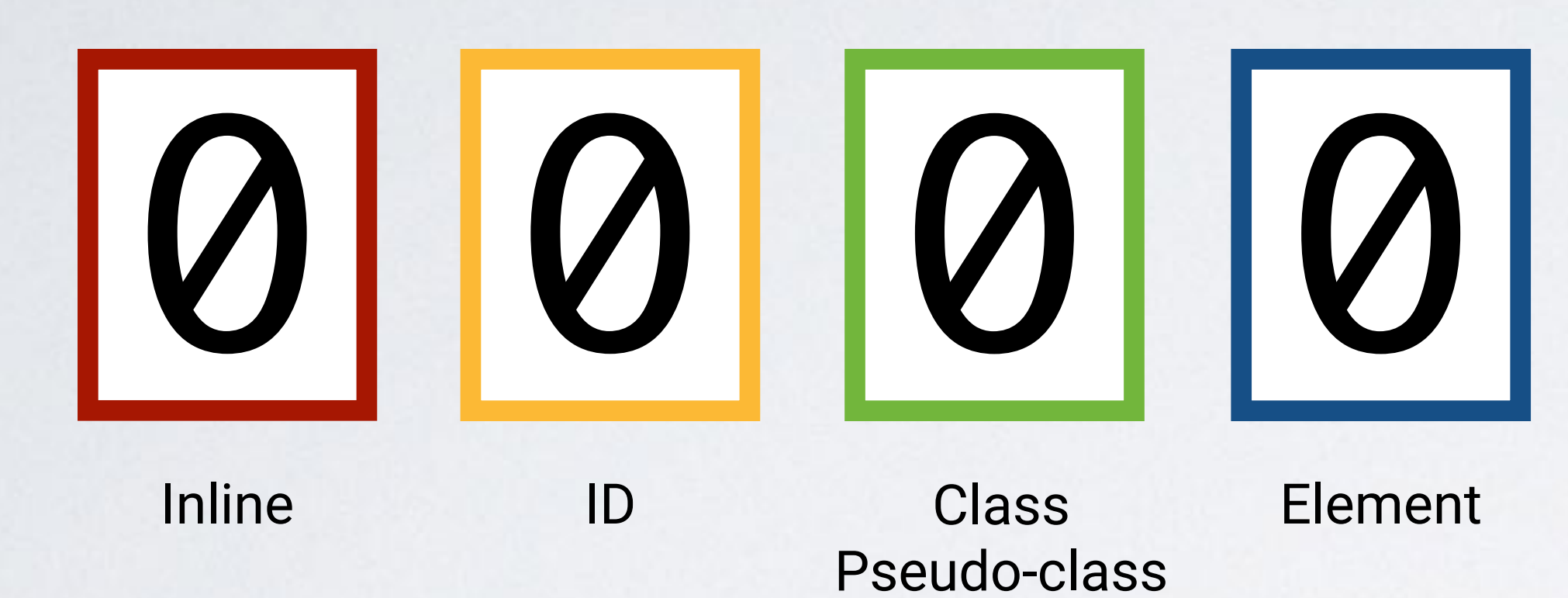

## html body div div h2

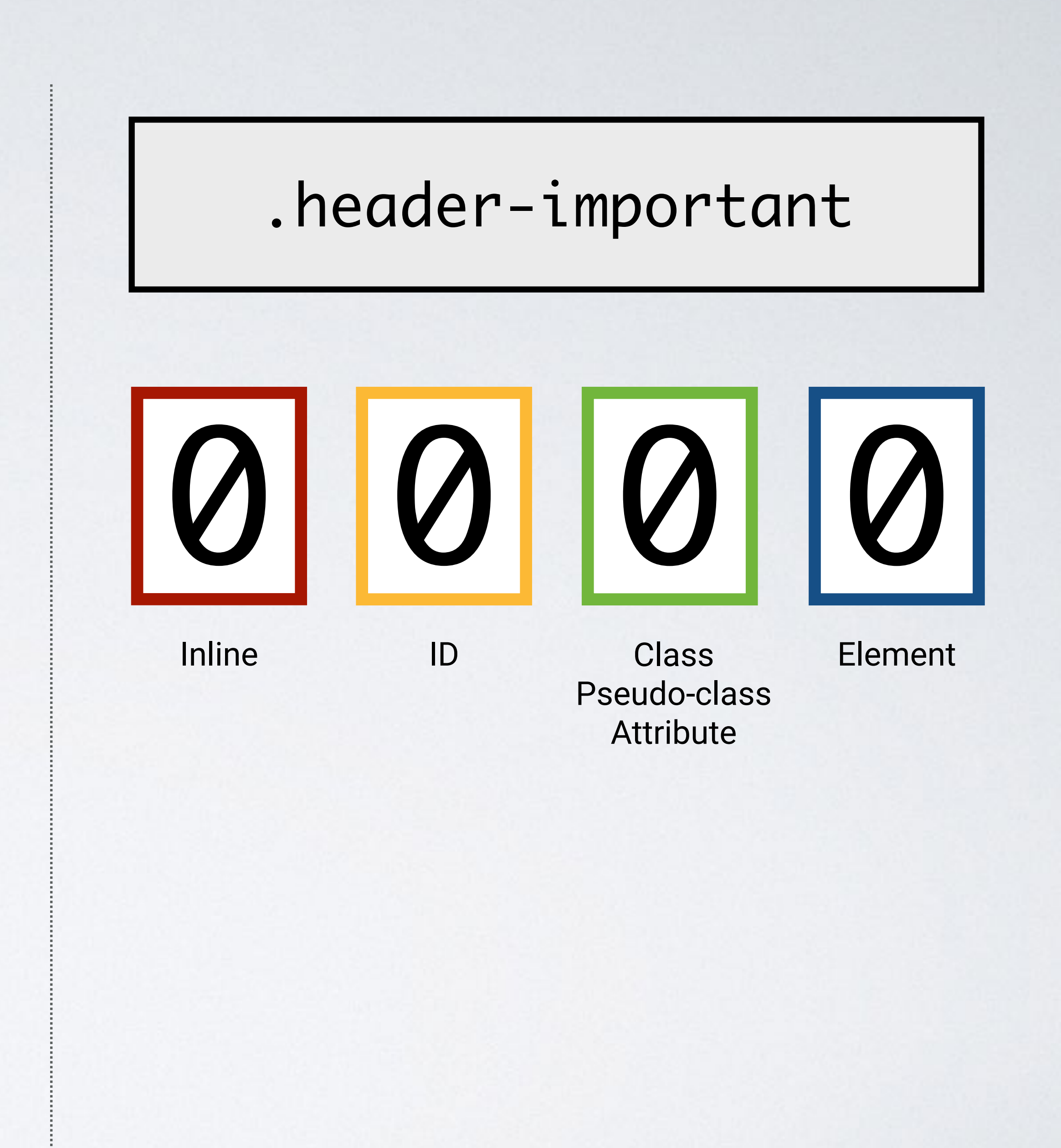

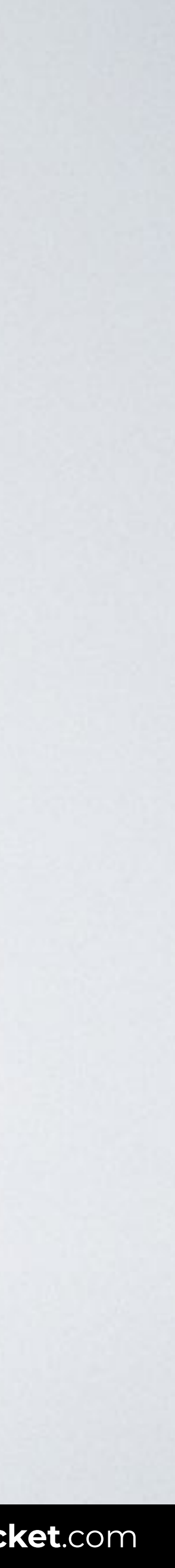

Attribute

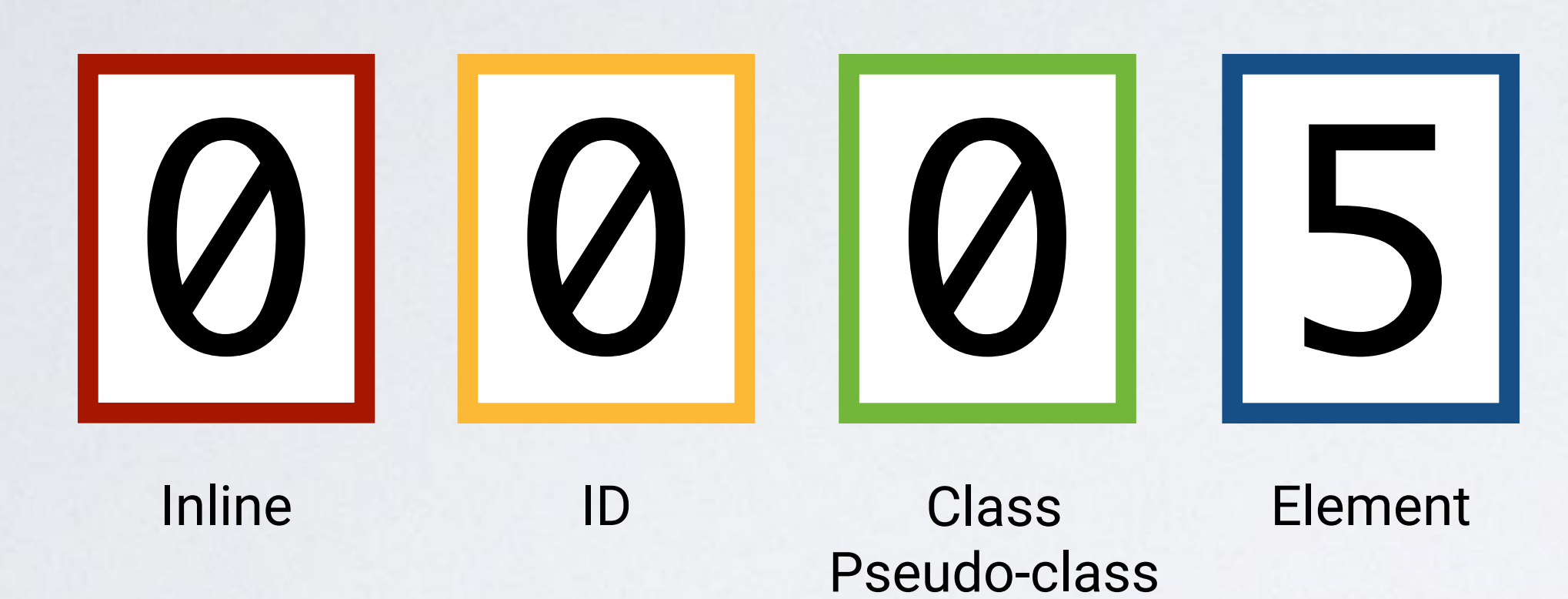

## html body div div h2

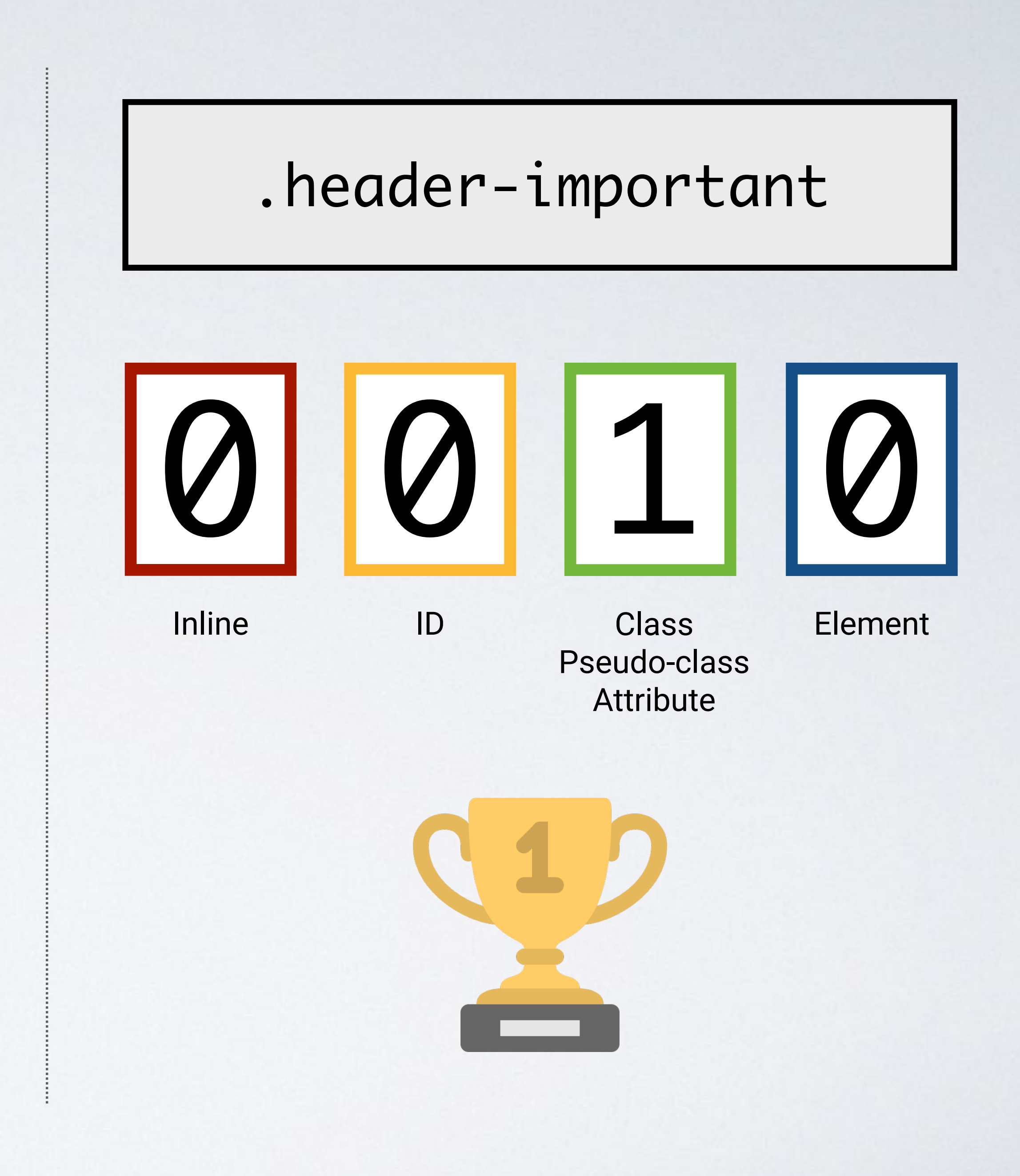

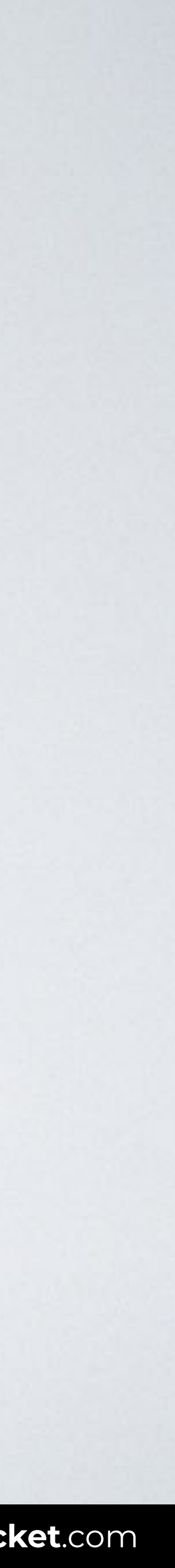

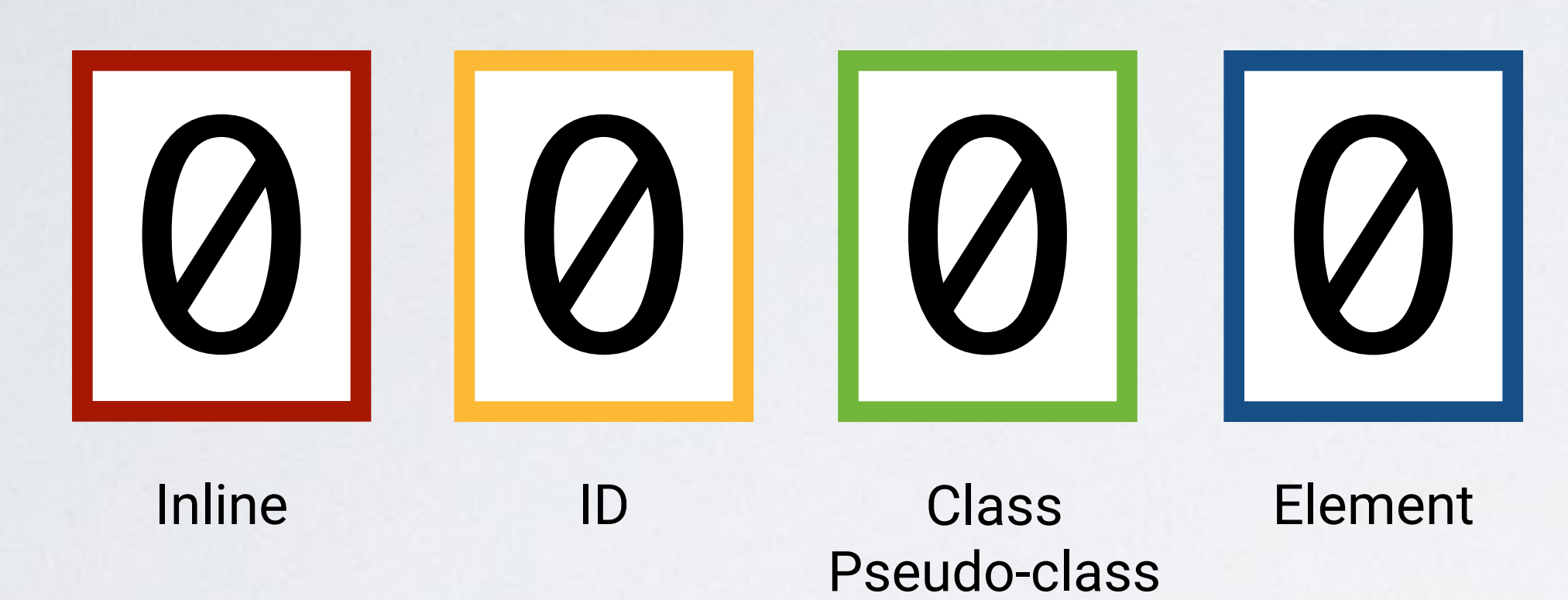

Attribute

### #info

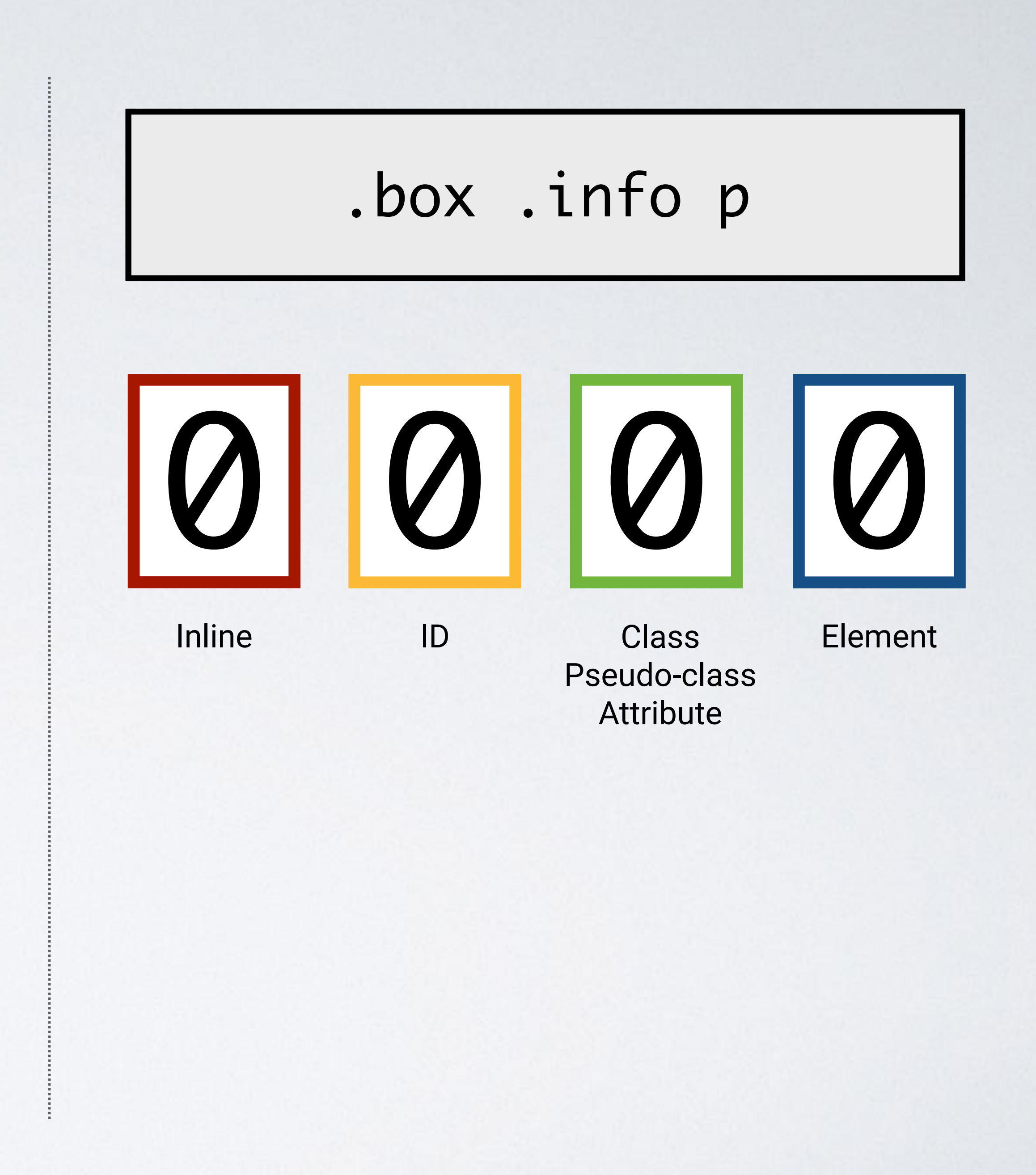

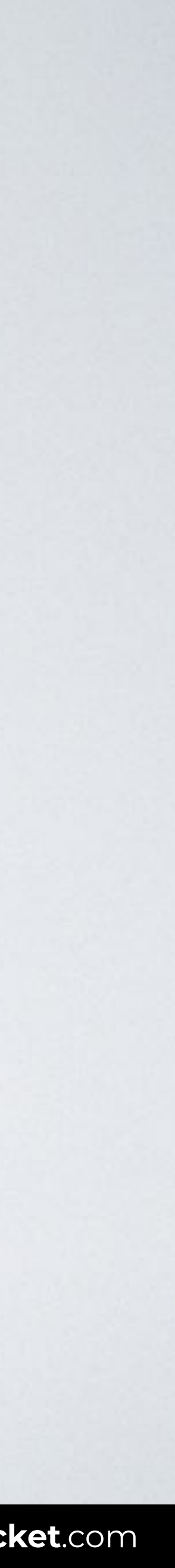

Pseudo-class Attribute

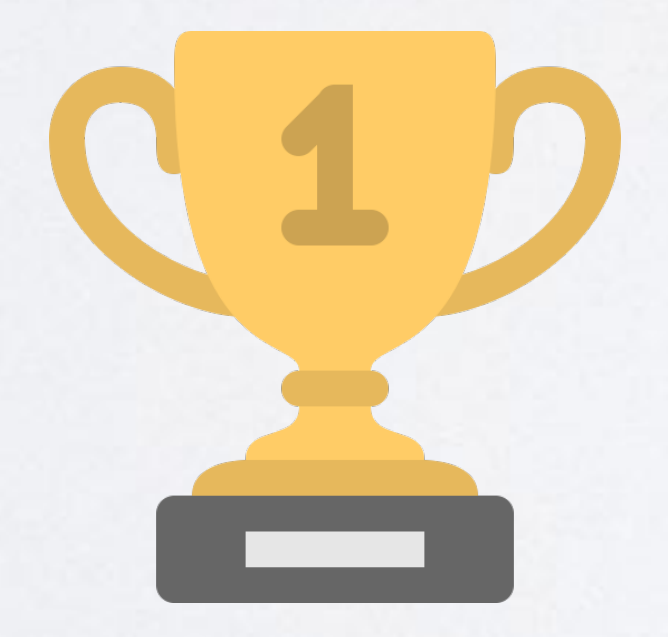

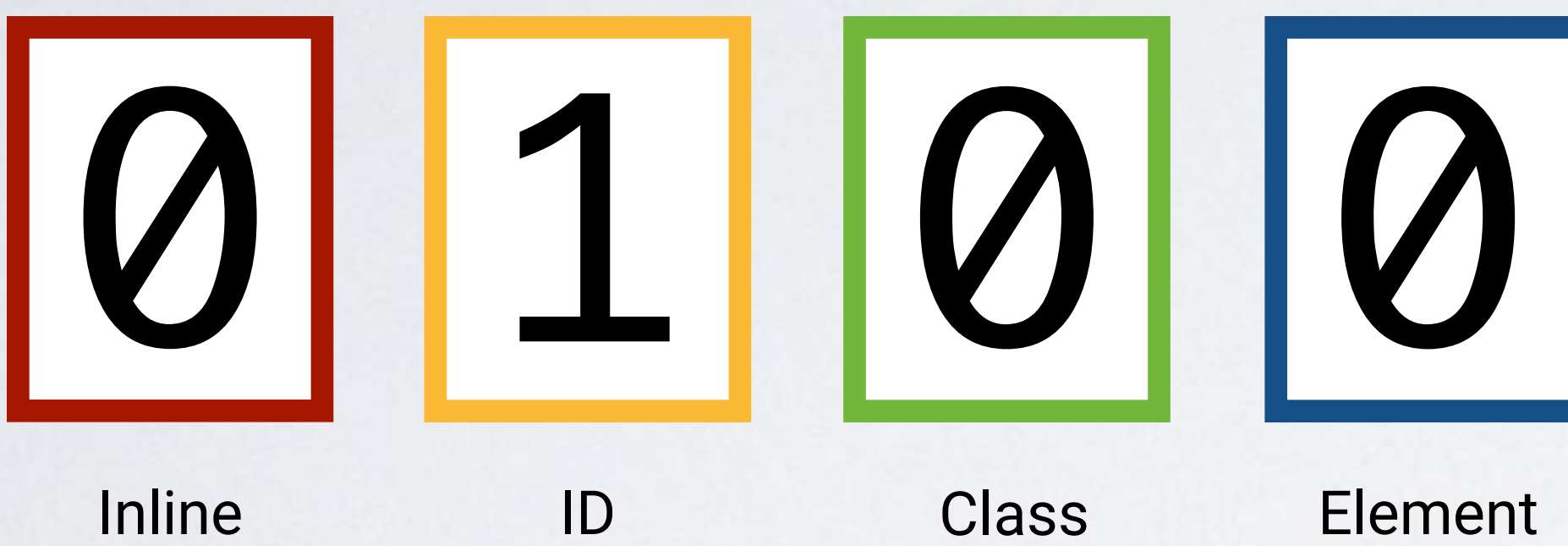

### #info

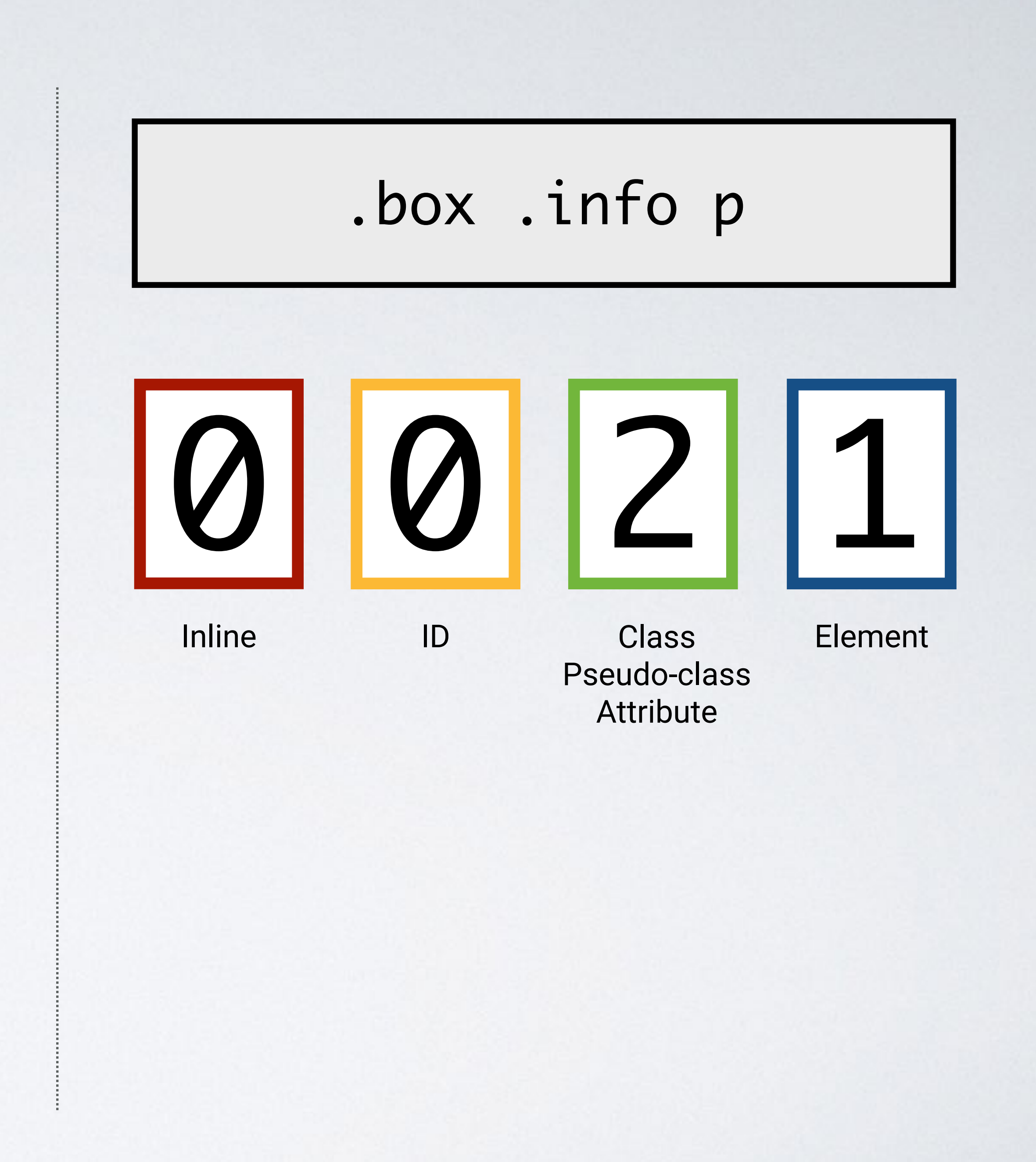

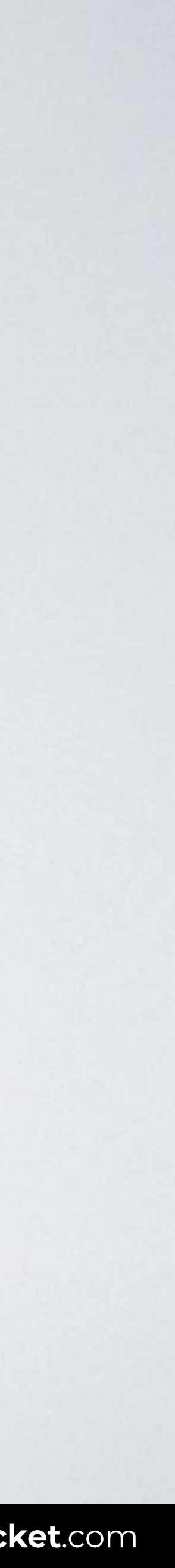

Attribute

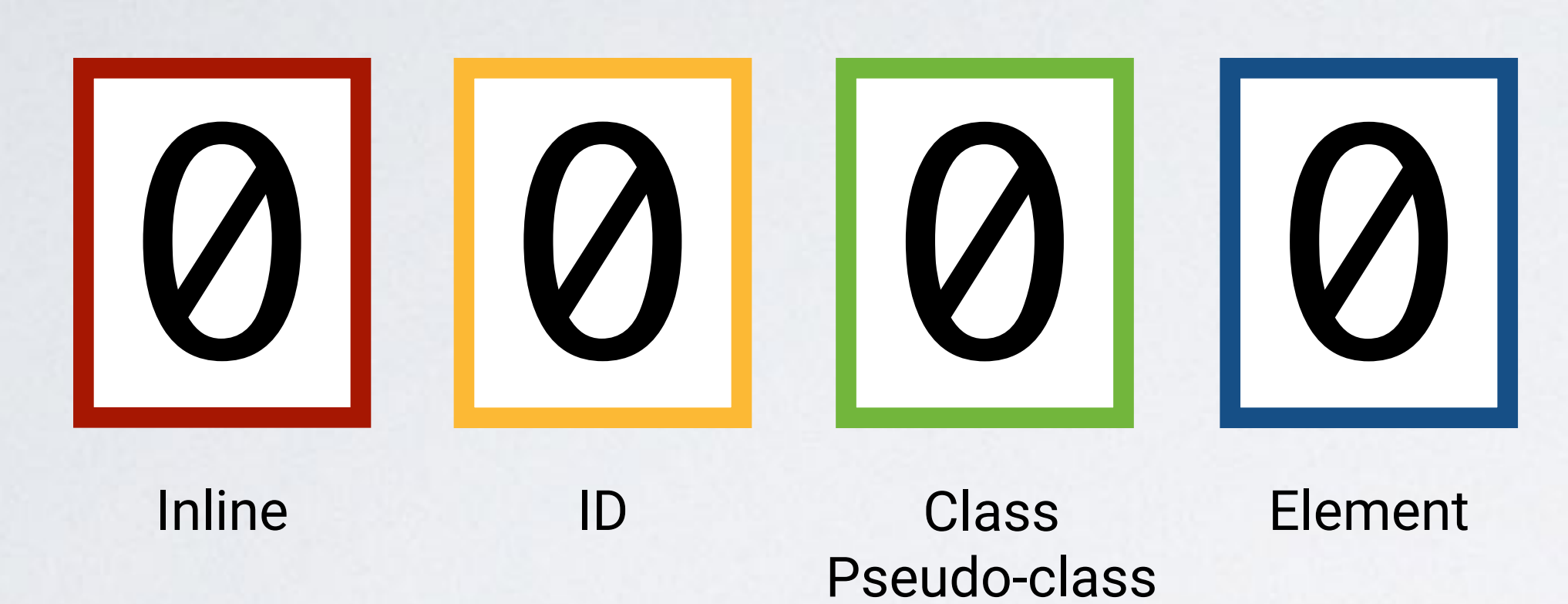

### ul#nav li.active a

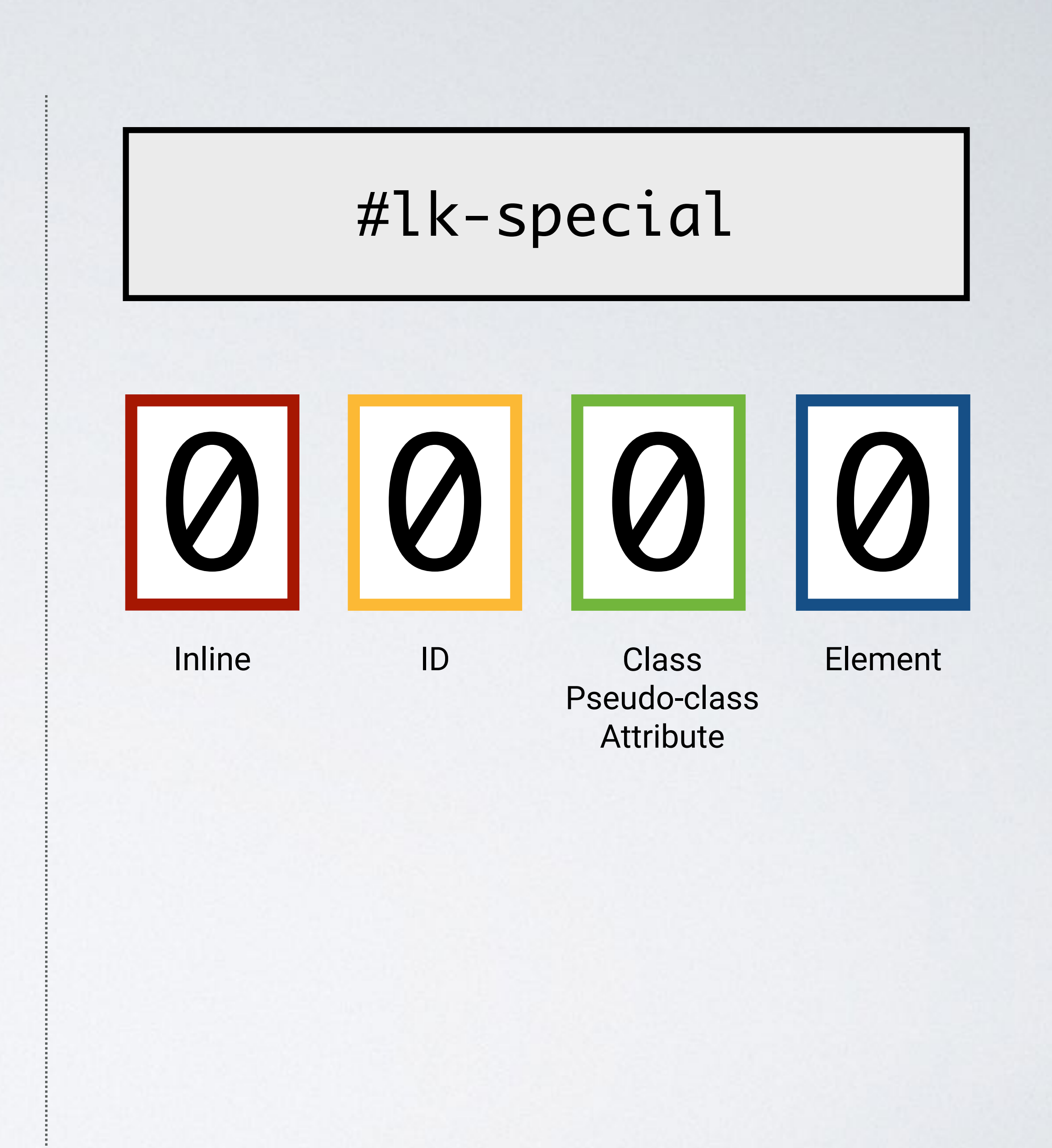

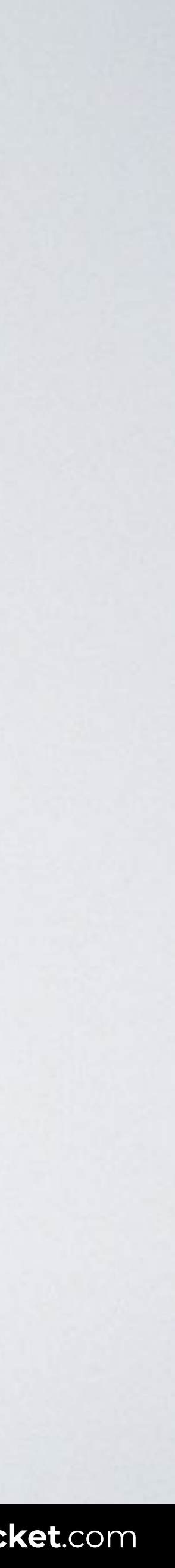

Attribute

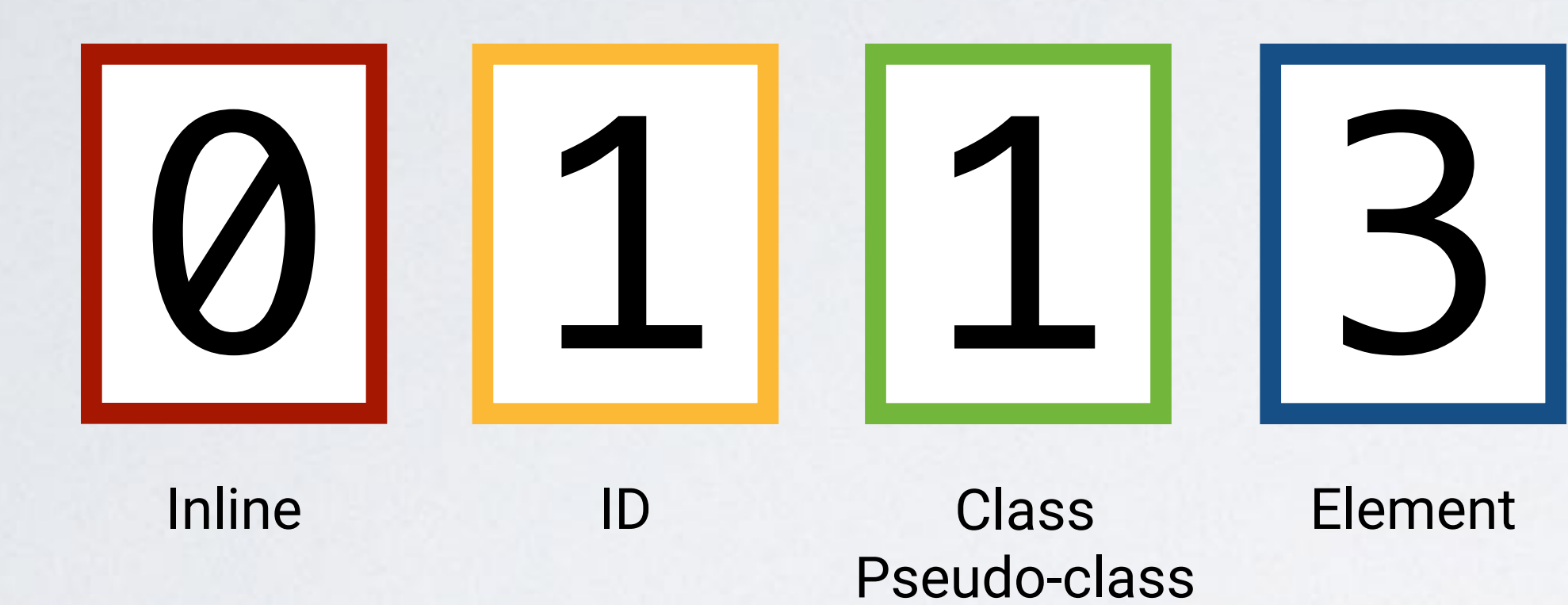

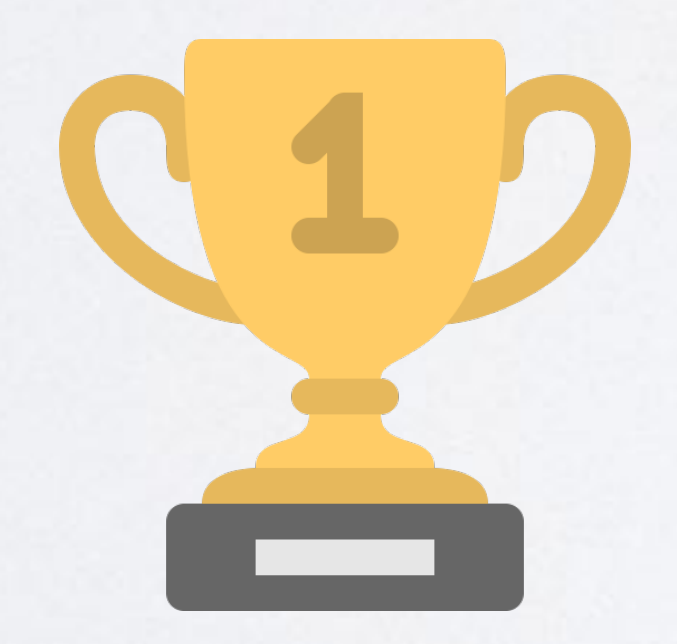

## ul#nav li.active a

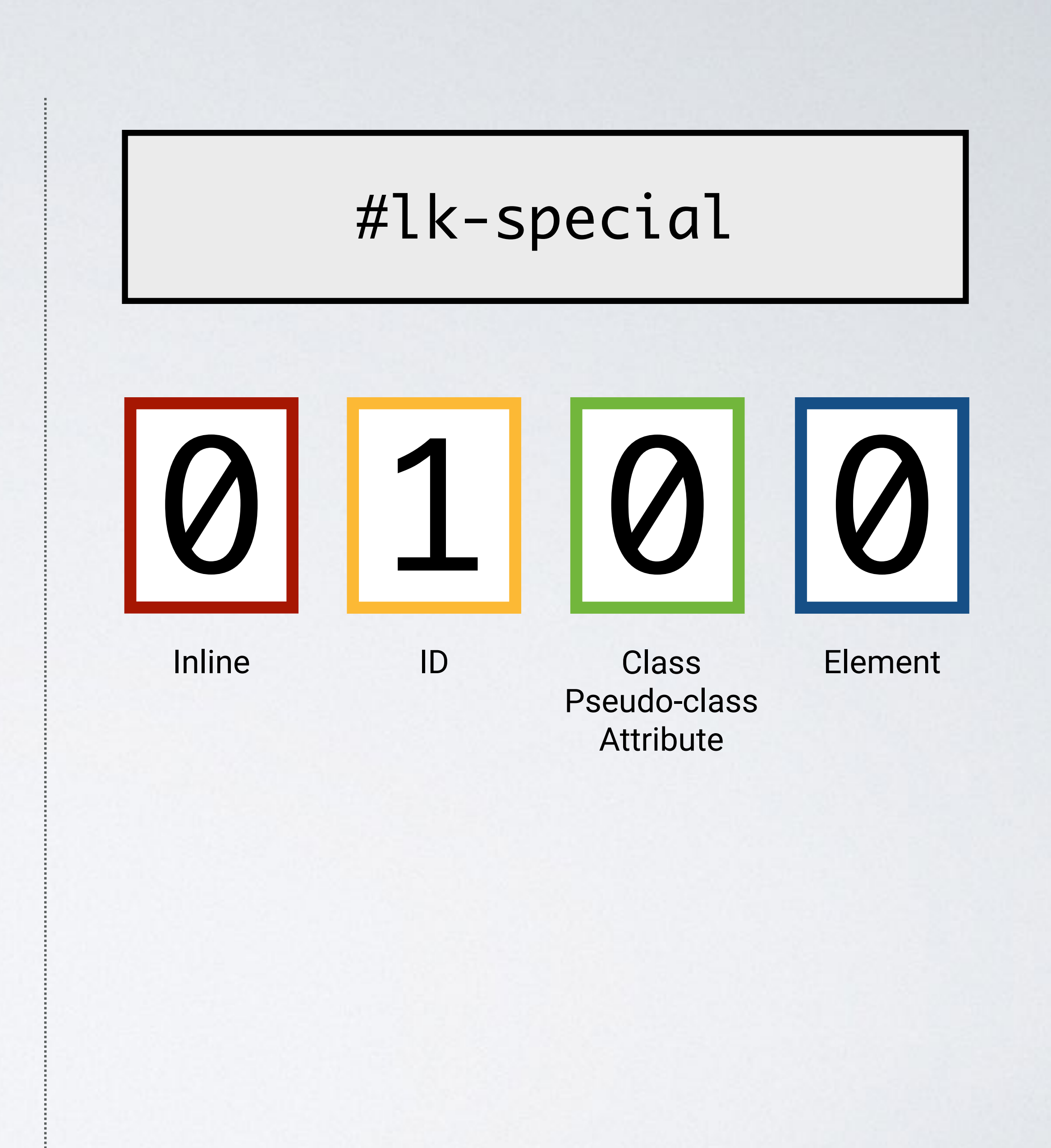

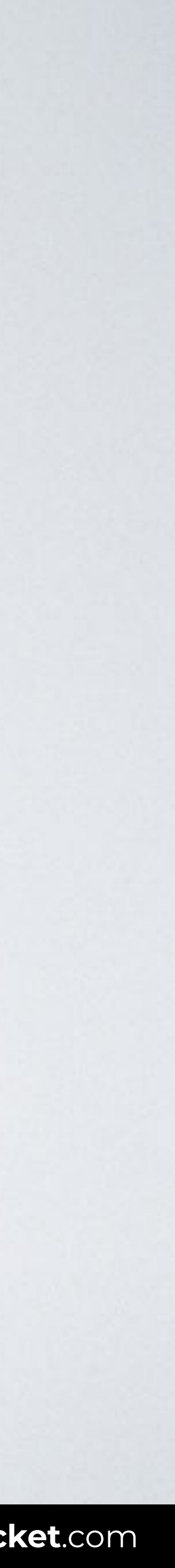

Attribute

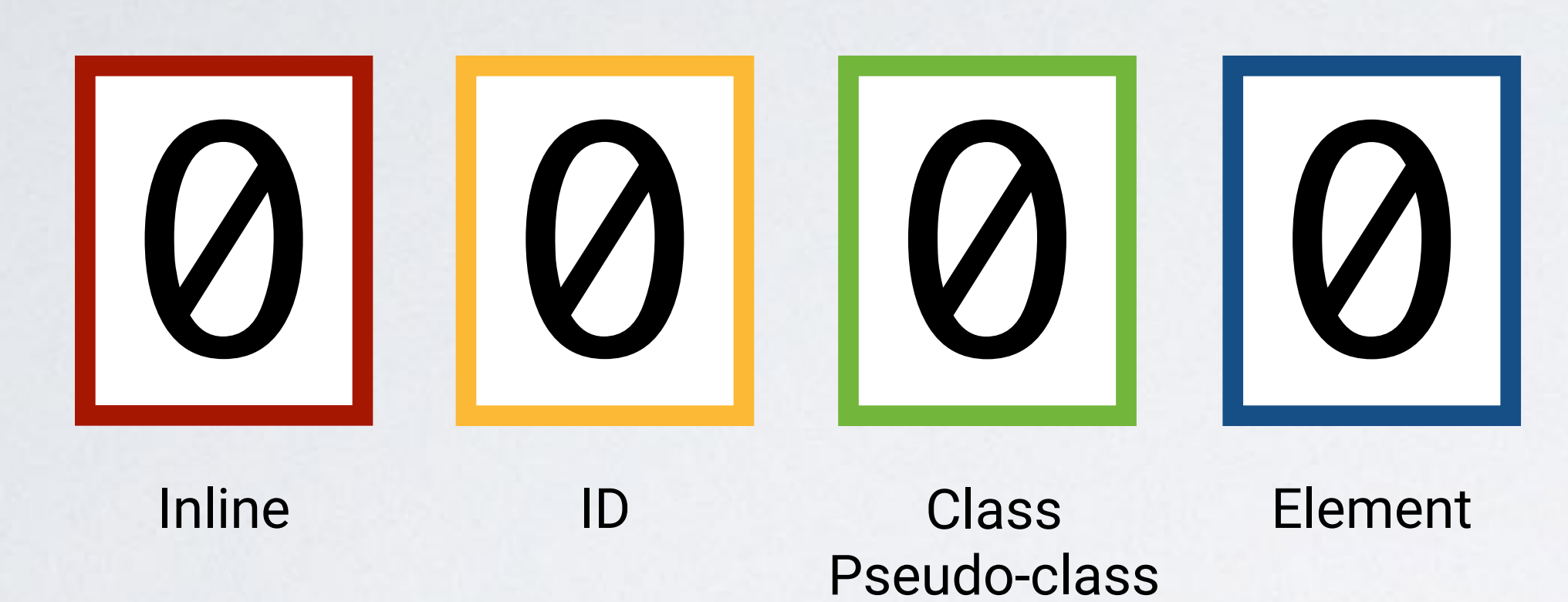

## #box ul li a

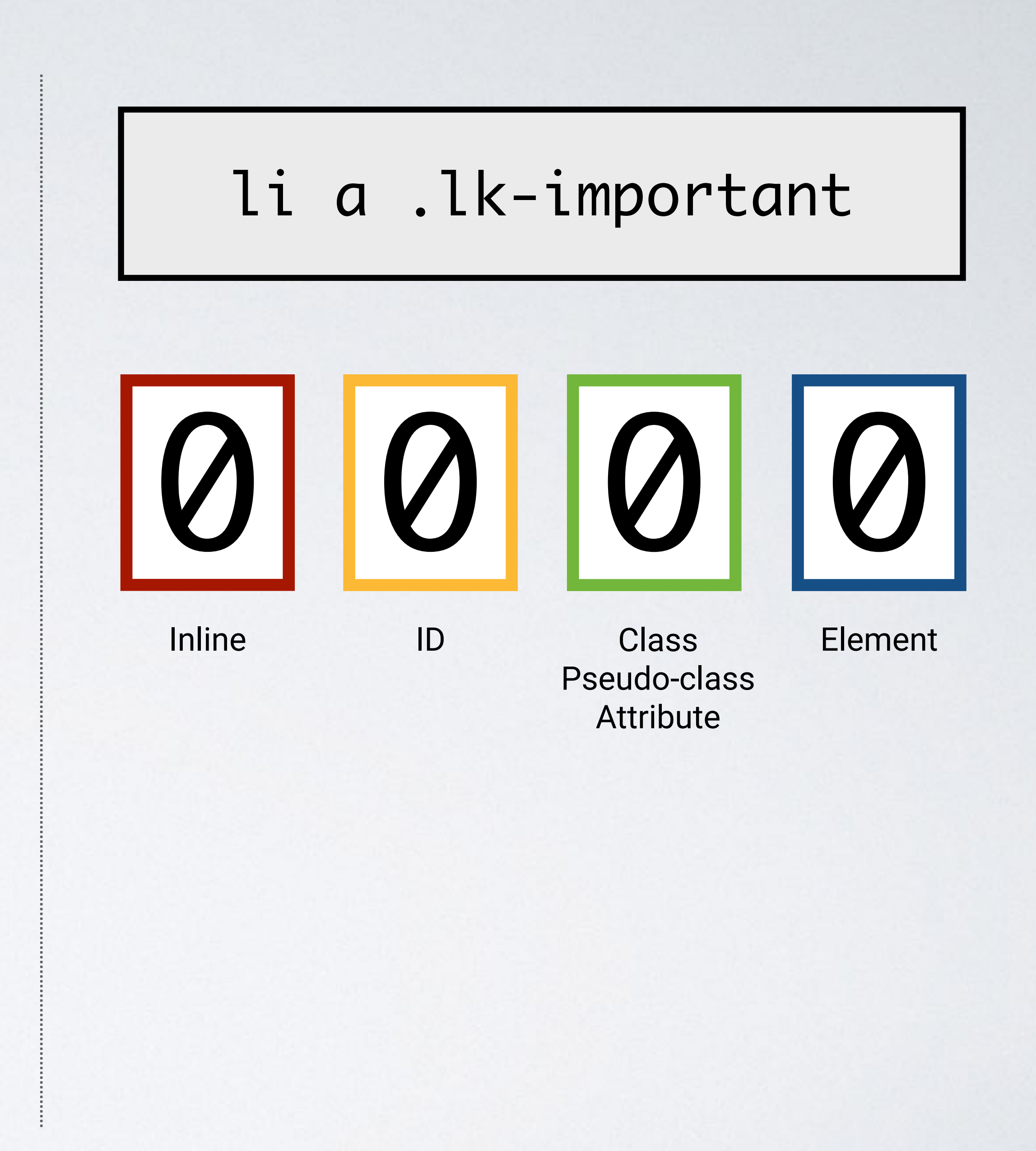

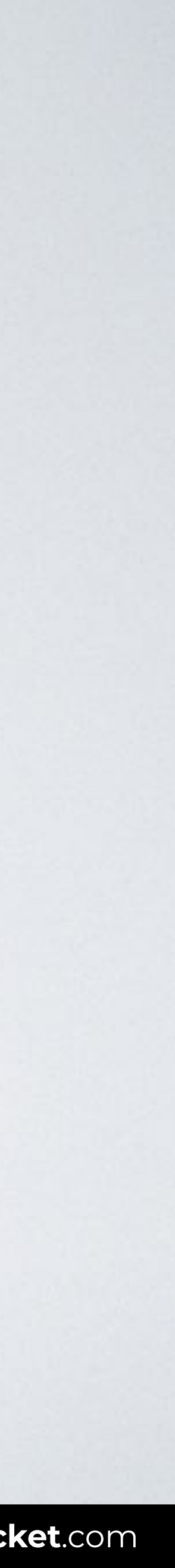

Attribute

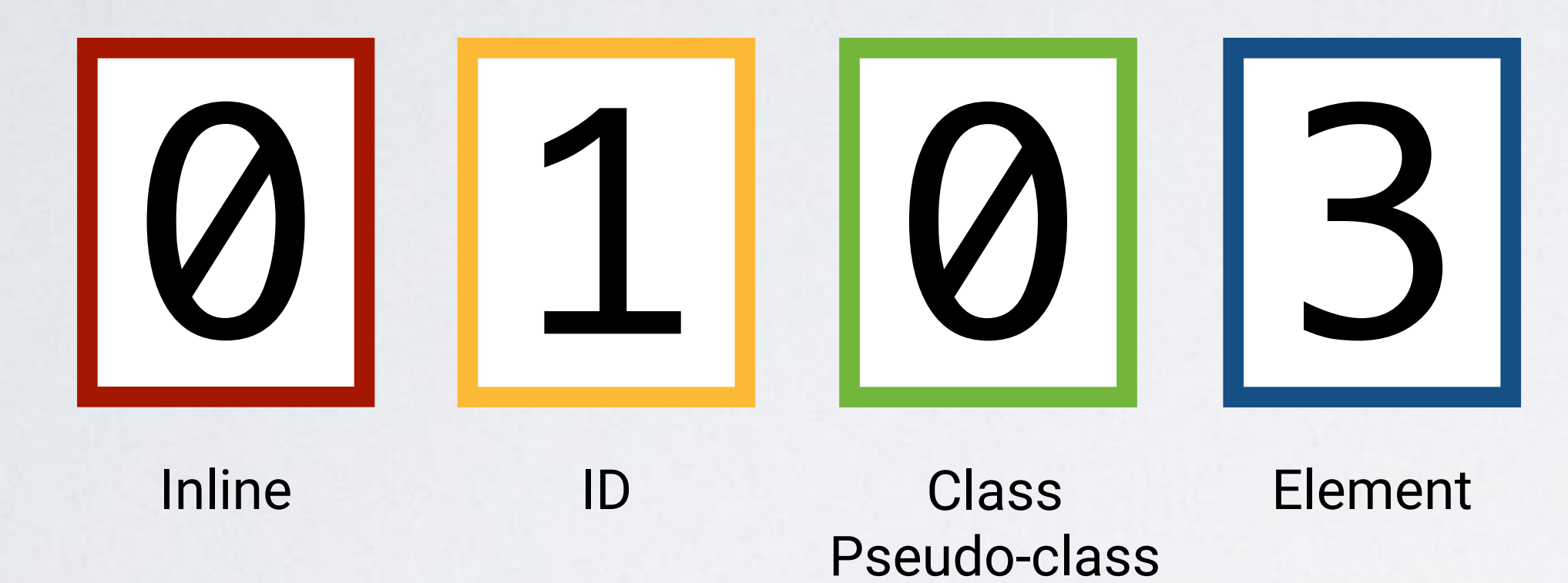

## #box ul li a

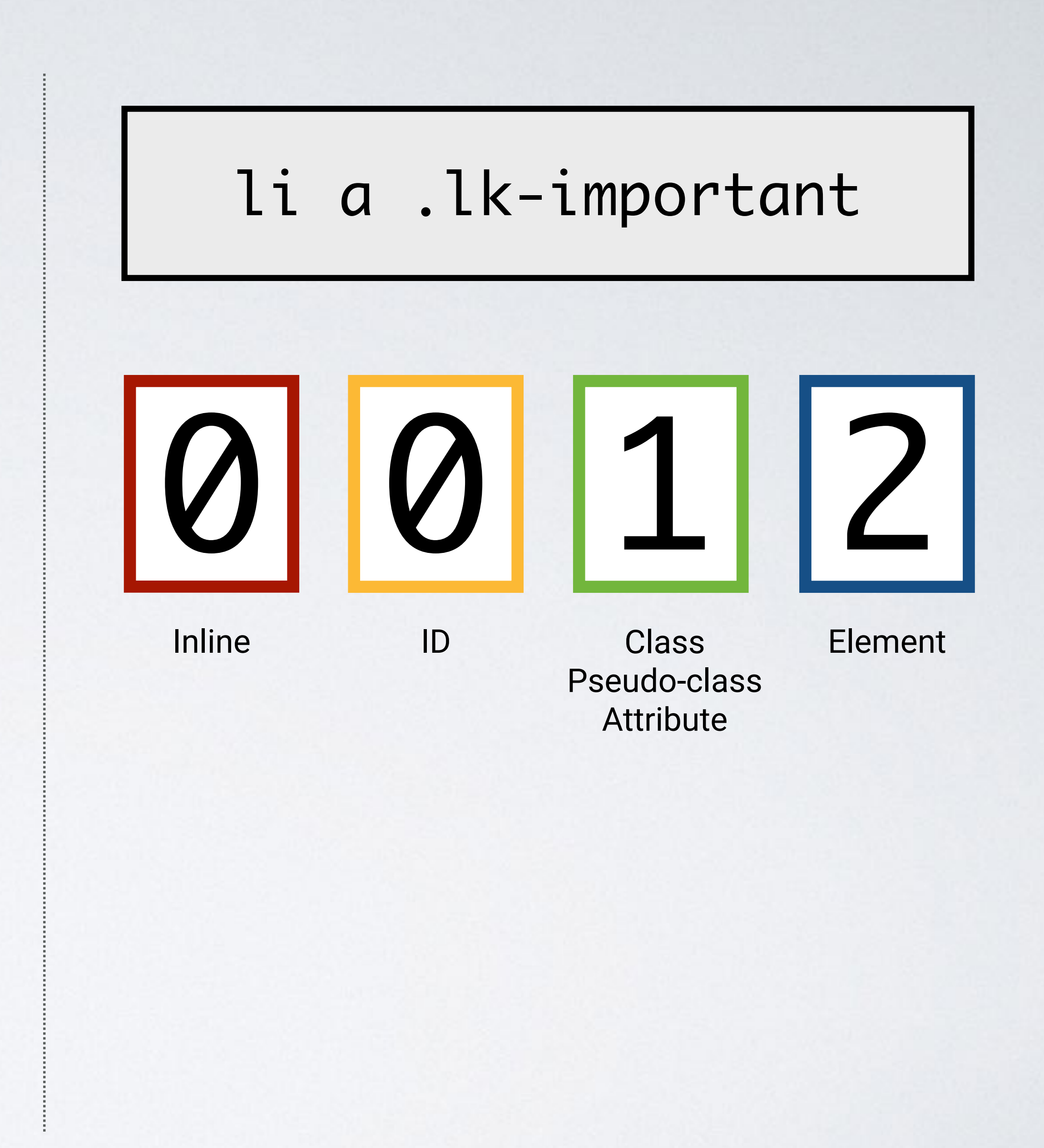

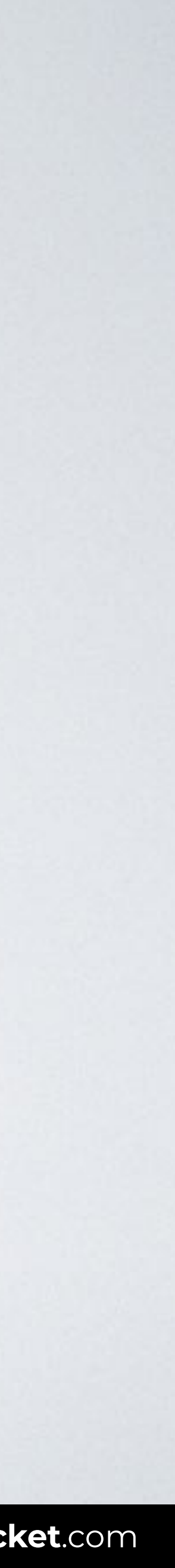

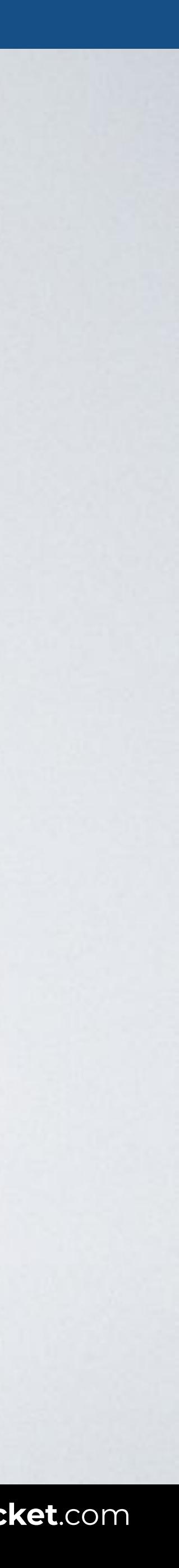

## **SPECIFICITY WARS**

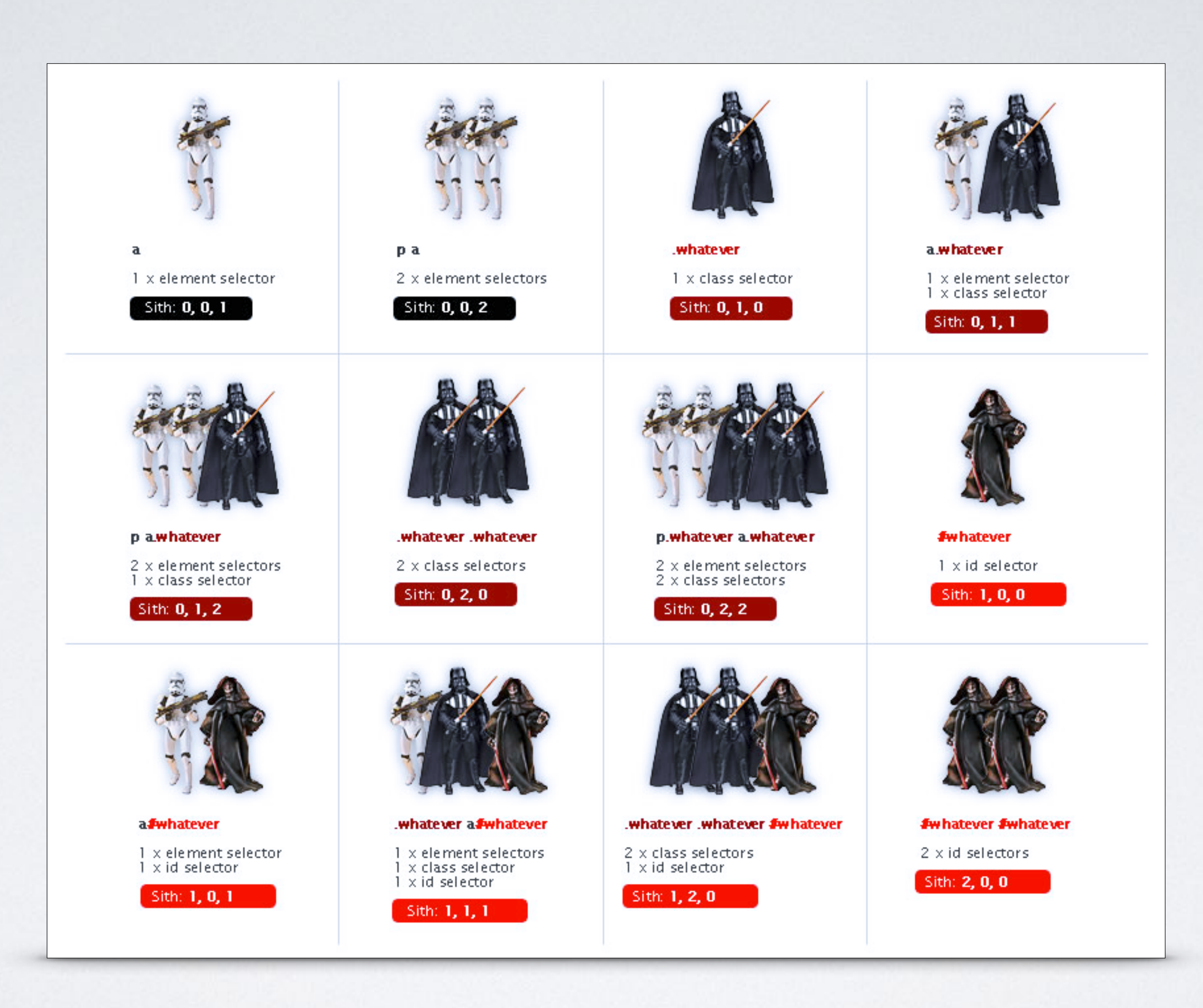

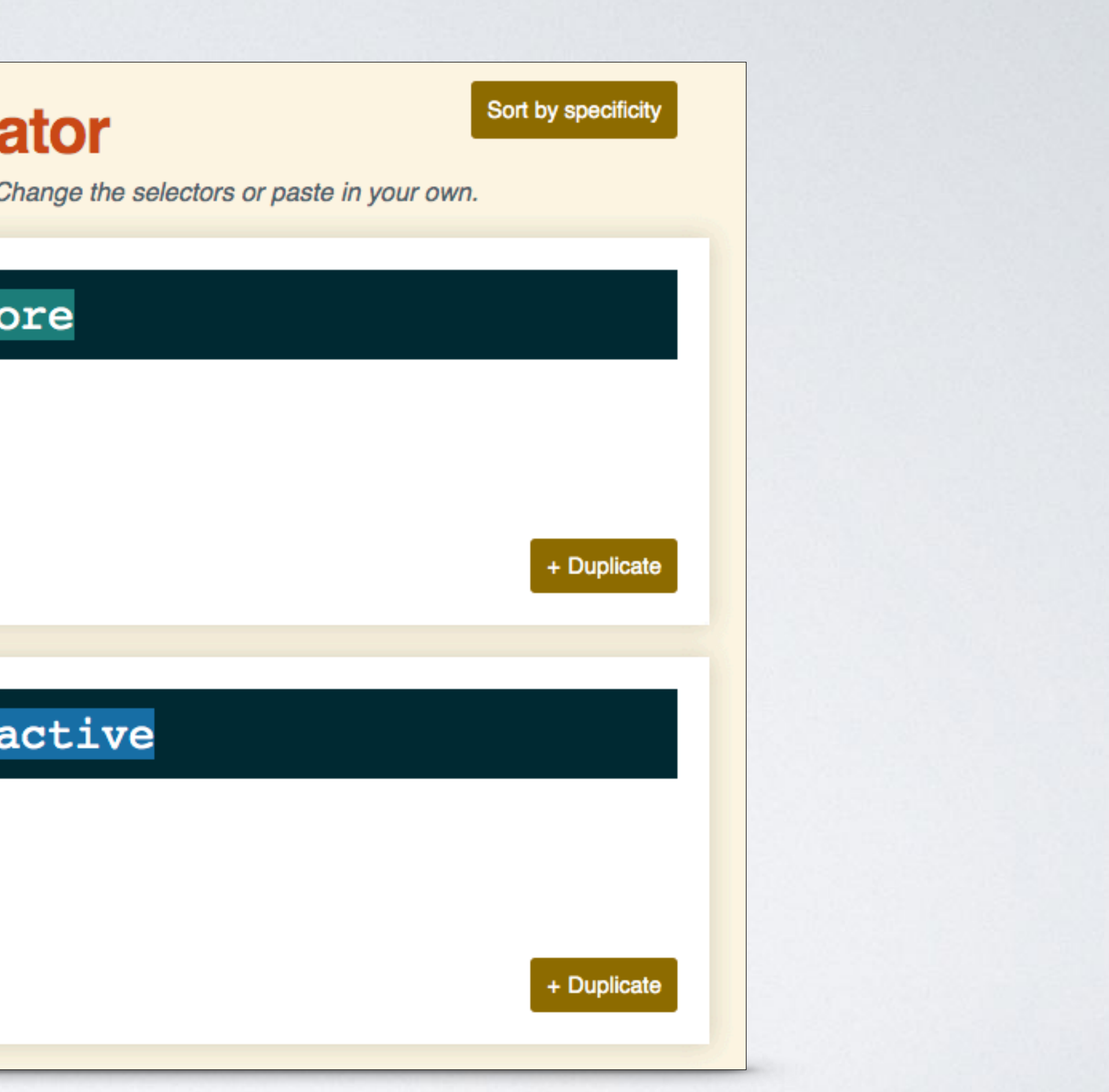

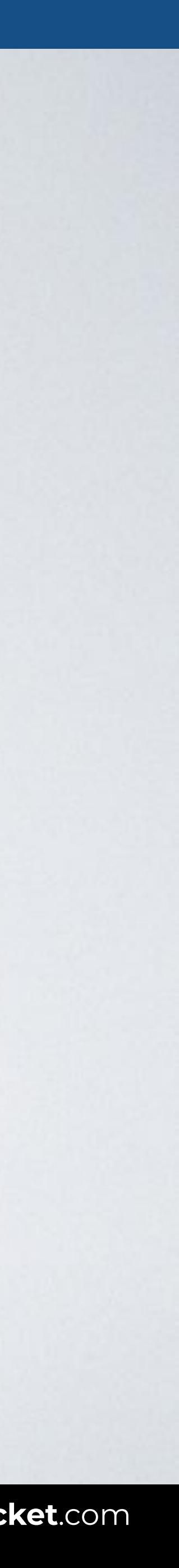

## **TOOLS: SPECIFICITY CALCULATOR**

## **Specificity Calcula**

A visual way to understand CSS specificity. O

### nav > a:hover::bef

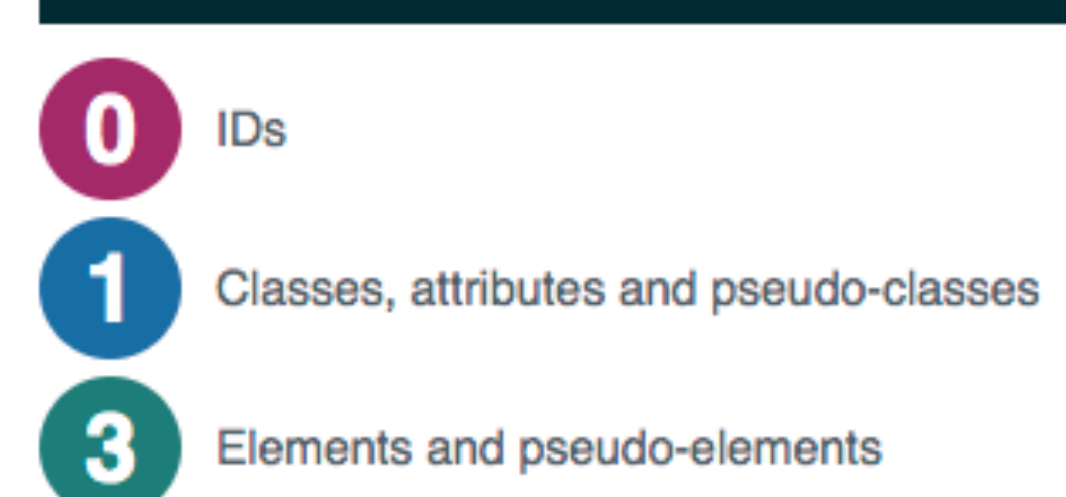

### ul#primary-nav li.

IDs

 $\mathbf 2$ 

Classes, attributes and pseudo-classes

Elements and pseudo-elements

## **TOOLS: VISUAL STUDIO CODE**

![](_page_30_Figure_1.jpeg)

![](_page_31_Picture_4.jpeg)

![](_page_31_Picture_0.jpeg)

## CSS | CSS FUNDAMENTALS |

![](_page_32_Picture_1.jpeg)

**IN A ROCKET** Learn front-end development at *rocket speed*

![](_page_32_Picture_3.jpeg)